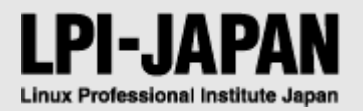

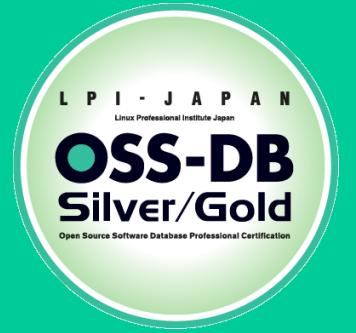

# OSS-DB Exam Gold 技術解説無料セミナー

NTTテクノクロス株式会社 クラウド&セキュリティ事業部 勝俣 智成 *2017/9/30*

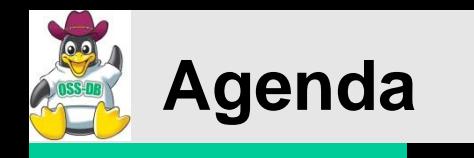

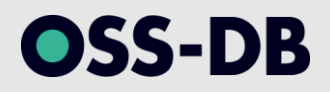

- 基礎解説
- 運用管理
	- 運用管理用コマンド全般
	- ホット・スタンバイ運用
- ~ 休憩 ~
- 性能監視
	- アクセス統計情報
	- クエリ実行計画

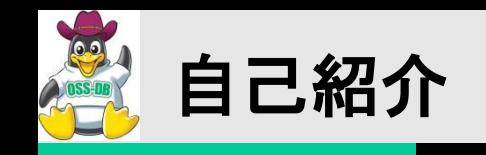

OSS-DB

#### ■勝俣 智成(かつまた ともなり) **NTT**テクノクロス株式会社

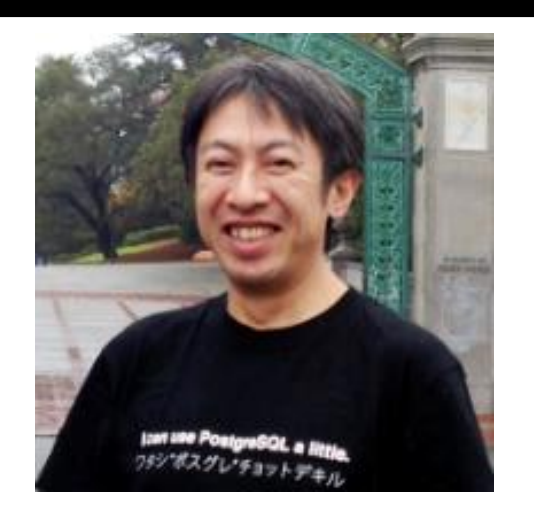

# 経歴

- **2002**年**NTT**ソフトウェア(現**NTT**テクノクロス**)**入社。
- ■数年間は全文検索に関する業務を担当。
- **PostgreSQL**との出会いは**2004**年。
- **PostgreSQL**に全文検索機能や**XML**検索機能などを拡張する開発に従事。 以降、開発・国内外の**PostgreSQL**カンファレンスへの参加、社内外での **PostgreSQL**研修の講師などを行っている。

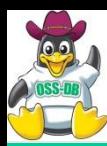

- 使う前に設定が必要(インストールしただけでは利用できない)
	- ユーザ
	- アクセス権
	- テーブルの作成
	- プログラムの開発
- 重要な用途
	- 基幹業務での利用
	- バックアップ
	- セキュリティ
- 複雑な用途
	- 分散DB
	- パフォーマンスチューニング
	- トラブルシューティング
- 製品による違い
	- 一般論だけ学んでも、現場で活躍できない

OSS-DB

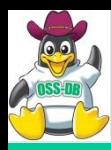

- 認定の種類
	- Silver(ベーシックレベル)
		- OSS-DB Exam Silverに合格すれば認定される
	- Gold(アドバンストレベル)
		- OSS-DB Silverの認定を取得し、OSS-DB Exam Goldに合格す れば認定される
- Silver認定の基準
	- データベースの導入、DBアプリケーションの開発、DBの運用管 理ができること
	- OSS-DBの各種機能やコマンドの目的、使い方を正しく理解して いること
- Gold認定の基準
	- トラブルシューティング、パフォーマンスチューニングなど OSS-DBに関する高度な技術を有すること
	- コマンドの出力結果などから、必要な情報を読み取る知識やス キルがあること

ISSEDB

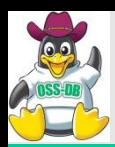

- 運用管理(30%)
	- データベースサーバ構築
	- 運用管理コマンド全般
	- データベースの構築
	- ホット・スタンバイ運用
- 性能監視(30%)
	- アクセス統計情報
	- テーブル/カラム統計情報
	- クエリ実行計画
	- スロークエリの検出
	- 付属ツールによる解析
- パフォーマンスチューニング(20%)
	- 性能に関するパラメータ
	- チューニングの実施
- 障害対応(20%)
	- 起こりうる障害のパターン
	- 破損クラスタ復旧
	- ホット・スタンバイ復旧

OSS-DB

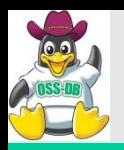

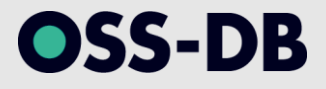

- 最新の出題範囲 http://www.oss-db.jp/outline/examarea.shtml
- 前提とするRDBMSはPostgreSQL 9.0以上 Version 9.0と9.1の違い等、Versionに依存する問題は出題されない
- 出題範囲に関するFAQ http://www.oss-db.jp/faq/#n02

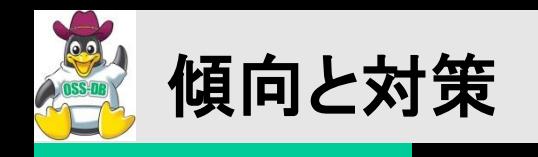

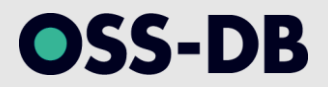

- 公式ドキュメントは基本的に最新Versionを読むべき (最も情報量が多いため)
- GUCパラメータやシステムテーブル・ビューは、単純に意味を覚える のではなく、影響まで理解しなければならない

例 deadlock timeout

- 意味: ロック状態になった時にデッドロック検出処理を 開始するまでの待機時間
- 影響: 値を小さくすると、デッドロックの検出は早くなるが、 実際には デッドロックが発生していないのに検出処理が 動くことが多くな るため、CPUに無駄な負荷がかかる 可能性も高くなる
- 実機での動作確認は極めて重要 (予想通りに動作しなければ、何かしら理解不足があるということ)

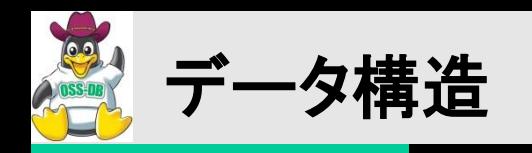

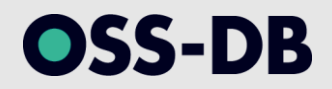

- データ構造としてPostgreSQLの以下の点 についてまとめる
	- プロセス構造
	- 利用する主なメモリ
	- データベースクラスタの構造 (PGDATA)
	- データの格納方法

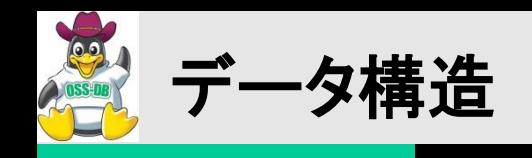

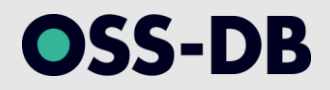

- プロセス構造
	- PostgreSQL起動時に起動するプロセスと接続 ごとに起動するプロセスに大別される

# バックグラウンド・プロセス

/var/lib/pgsql-9.0/bin/postgres ・・・親玉(リスナ) postgres: logger process ファ・・・・サーバログ出力 postgres: writer process ファ・・・・データ書き出し postgres: wal writer process イン・・・WAL書き出し postgres: autovacuum launcher process ···· VACUUM実行 postgres: archiver process ・・・WALアーカイブ ¥\_ postgres: stats collector process ・・・統計情報収集 postgres: stats collector process

- 
- 
- 
- 
- 
- 

バックエンド・プロセス

postgres: katsumata a [local] idle

・・・クライアントから接続

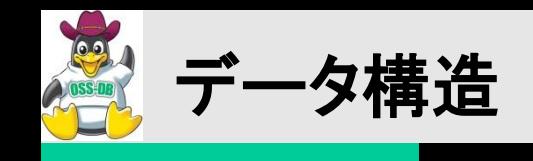

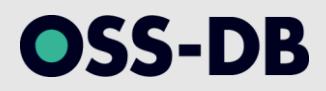

• PostgreSQLのプロセスイメージ図

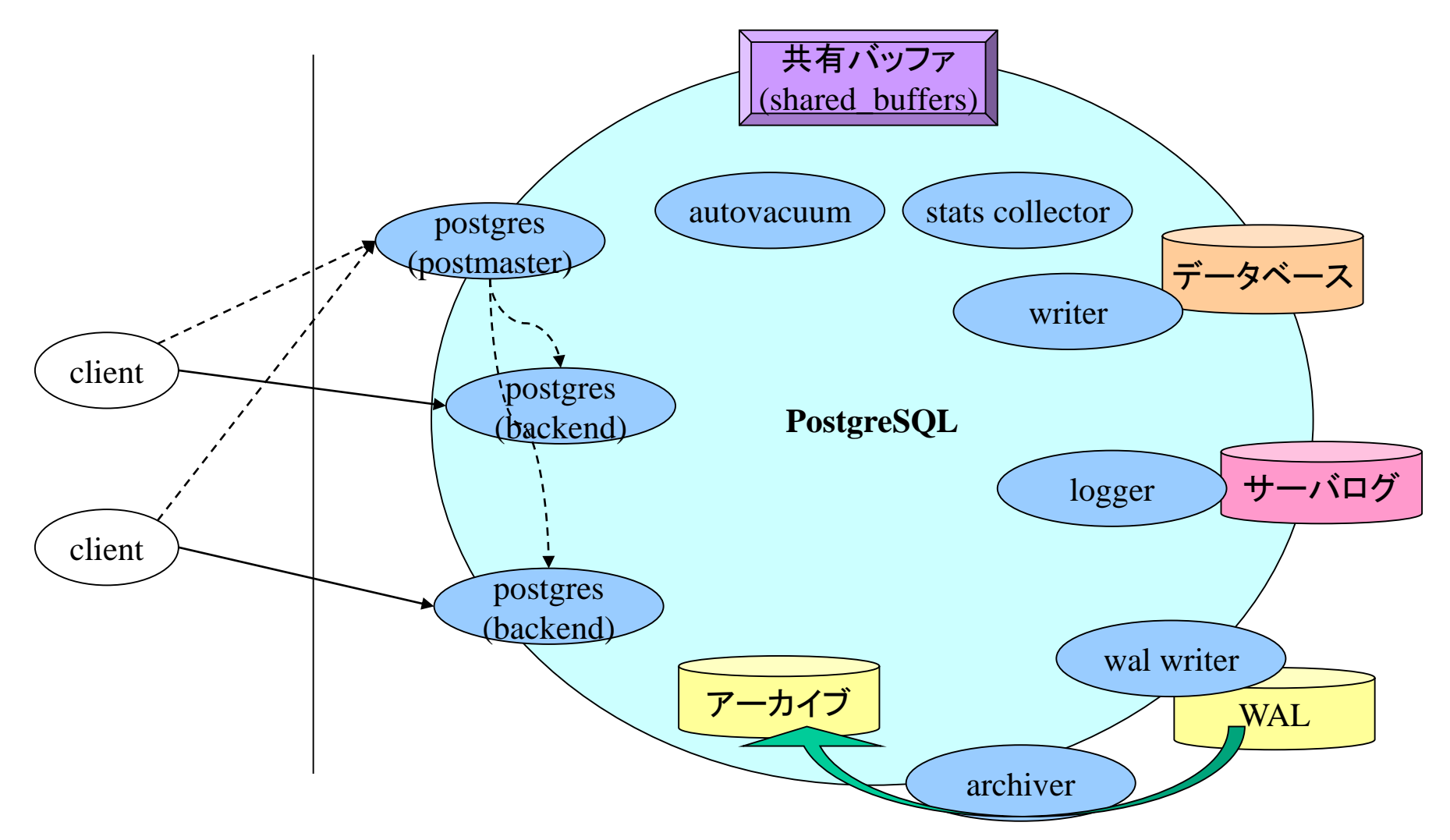

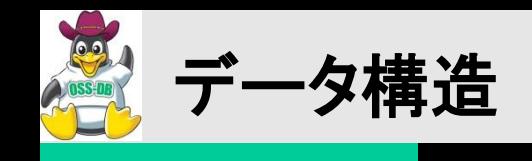

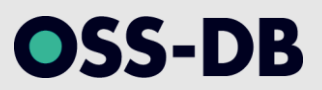

• PostgreSQLが使用するメモリイメージ図

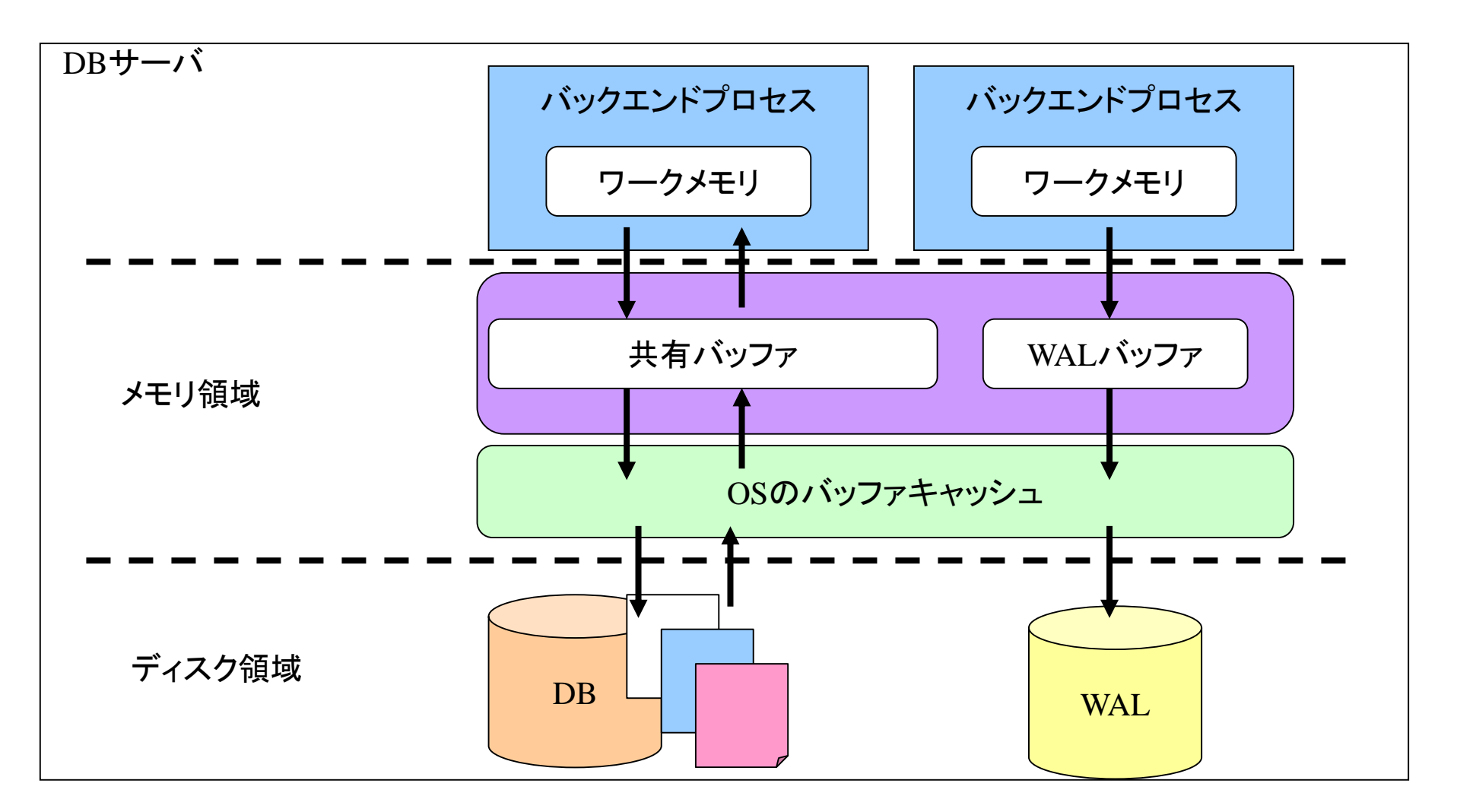

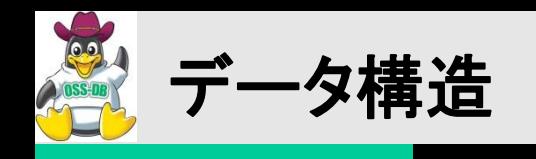

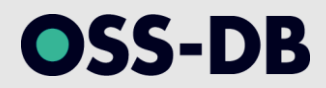

• データベースクラスタのイメージ図

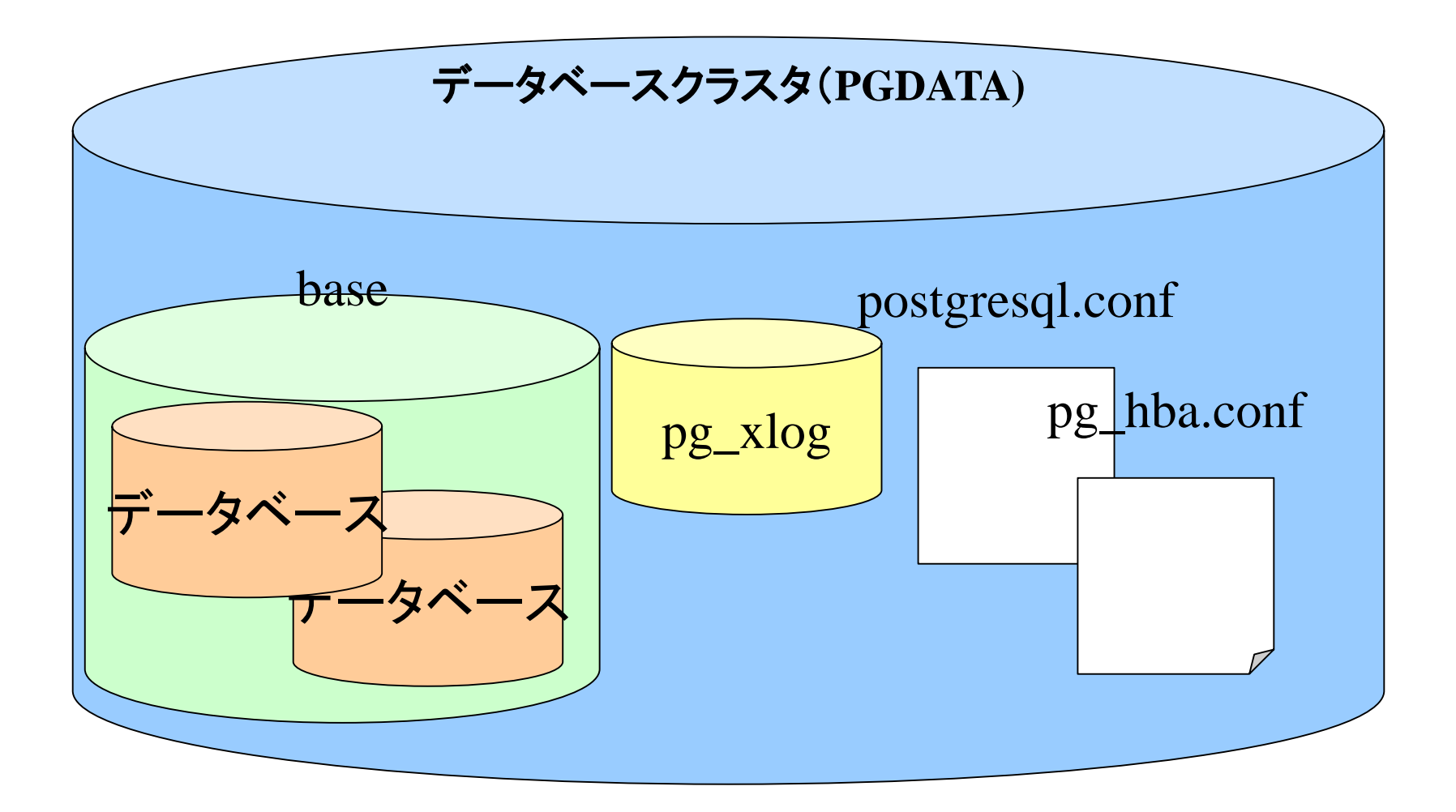

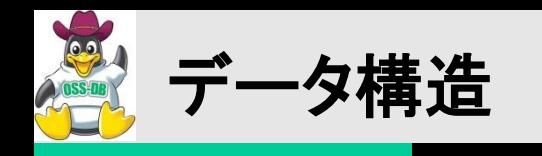

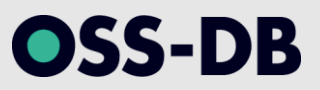

## ■データベースのディレクトリ

- 初期状態では「postgres」「template0」「template1」の3つのデータベース が存在する
- それぞれのOID(ディレクトリ名)確認方法は後述
- データベースを作成すると、「template1」のディレクトリがコピーされる

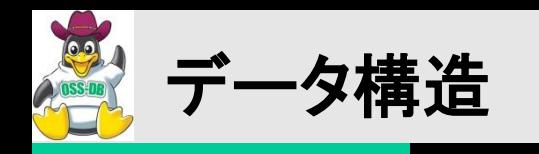

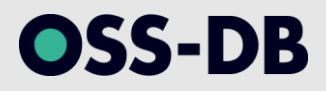

- ■データ格納方法
	- ユーザが作成したデータベースは、base配下のディレクトリとして管理され る。OIDと呼ばれる、データベースクラスタで一意のIDがディレクトリ名とな る
	- ユーザが作成したテーブル/インデックスは、データベースのディレクトリ配 下に1テーブル/1インデックスにつき1ファイルが割り当てられる。filenodeと 呼ばれる、一意のIDがファイル名となる。
		- サイズが1GBを超える場合は、「XXX.1」のように分割される

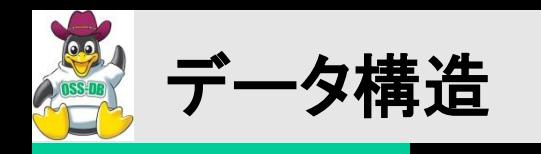

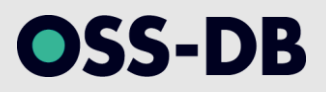

# テーブルファイル

- 1ファイル最大1GB、データ量の増加にともないページ単位 (8192byte)に増加していく
- メンテナンス処理によりVisibilityMapやFreeSpaceMapといっ たファイルも作成される
	- テーブルのファイル名が「0000」の場合の各ファイルの命名規則は以下 のとおり
		- 0000\_vm:VisibilityMapファイル

– 0000\_fsm:FSMファイル

- VisibilityMapファイルは、各ページの可視状態を管理し、 VACUUM時に不要なページをスキャンしないようにするため に利用される
- FreeSpaceMapファイルは空き領域を管理し、データ挿入時に どこに挿入するかを決める

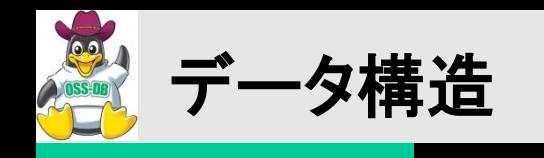

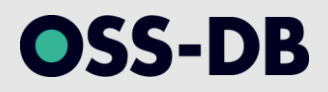

# **■インデックスファイル**

- 1ファイル最大1GB、データ量の増加にともないページ単位 (8192byte)に増加していく
- 先頭の1ページはメタページとして固定。その他のページが ルート、リーフページとインターナルページとして利用される

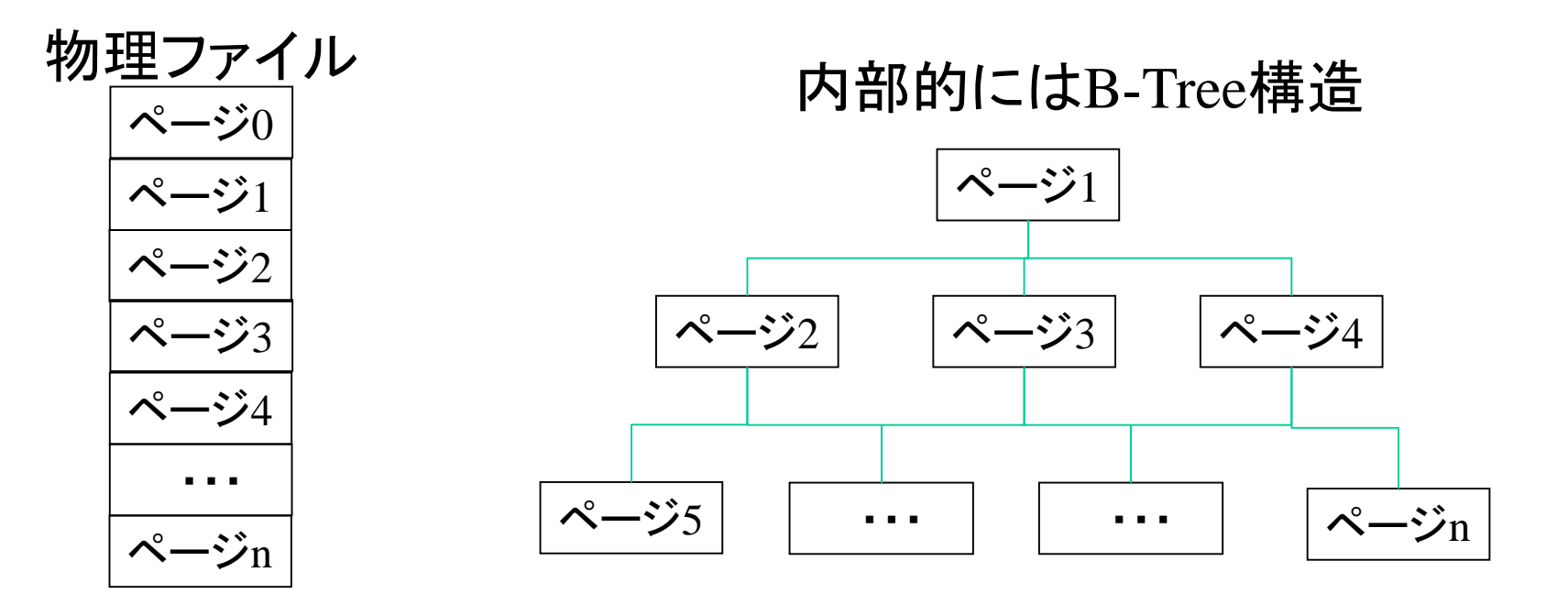

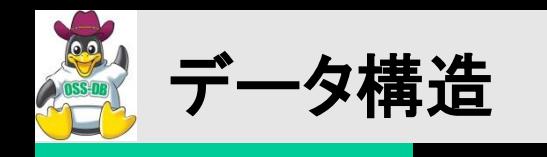

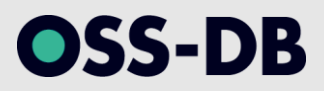

テーブル空間

- CREATE TABLESPACE文で\${PGDATA}/base以外の領域 (ディレクトリ)をデータ保存先にすることができる
	- CREATE TABLESPACE <テーブル空間名>

LOCATION '<ディレクトリ>';

- 定義したテーブル空間にはOIDが割り当てられ、 \${PGDATA}/pg\_tblspc配下に実際の格納先を指したシンボ リックリンクとして配置される
- データを別のデバイスに配置しI/O効率をよくしたい場合などに 有効
- オンラインバックアップ時にはすべてのテーブル空間のデータ もバックアップ対象にすることを忘れないこと!

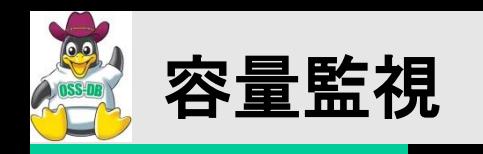

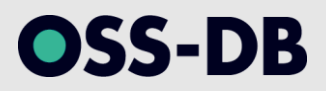

#### ■ディスク容量監視

- PostgreSQLが正常に動作していることを確認する観点のひとつとしてディ スク容量の監視がある
- 監視すべき主な領域には、以下がある
	- データベース領域
	- WAL領域
	- アーカイブWAL領域
- それぞれの領域に、どのようなファイルがどの程度作成されるのかを見積 もった値をベースとし、運用中の実測値を監視する

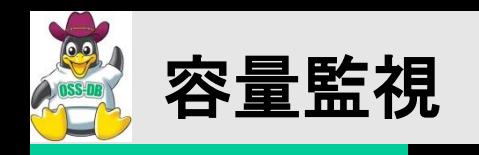

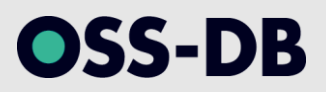

- ■データベース領域のディスク容量監視
	- データベースに作成するテーブル・インデックスの容量を見積もる(見積もり 方法は後述)
		- システムに対してどのようにデータが追加/更新/削除されるのかを正しく把握し て見積もることが重要

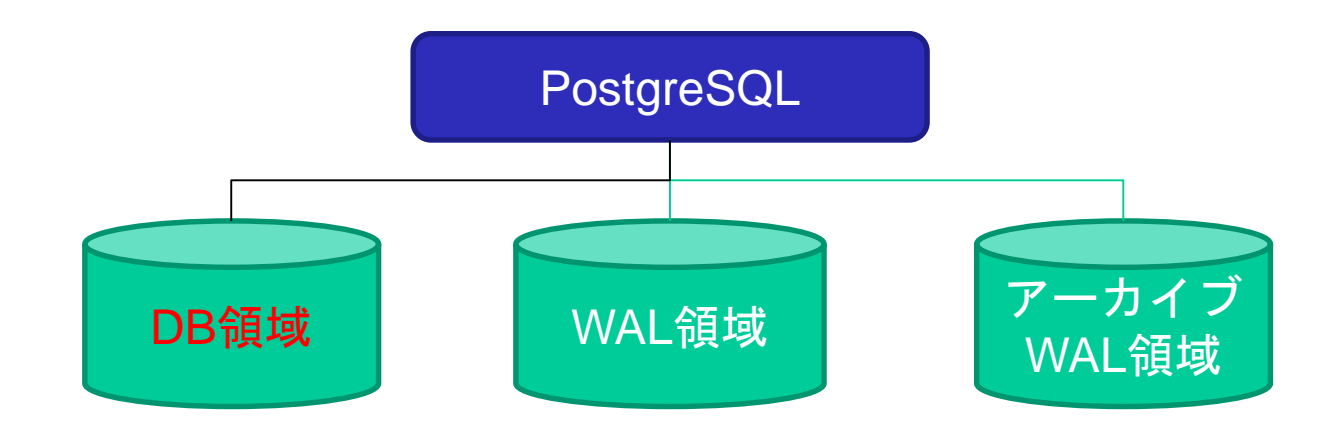

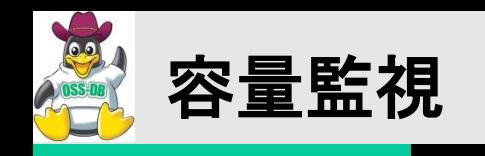

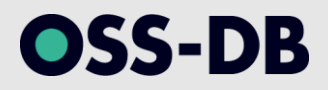

#### WAL領域のディスク容量監視

- トランザクションログ(WAL)の容量を見積もる
	- WALは循環して利用されるため最大容量を把握する
	- 1つのWALセグメントファイルのサイズは16MB
	- WAL領域のサイズはmax\_wal\_sizeパラメータで制御
		- 9.4以前はcheckpoint\_segmentsパラメータで制御

– →ざっくり「**16MB** × **(checkpoint\_segments** × **3** + **1)**」程度必要

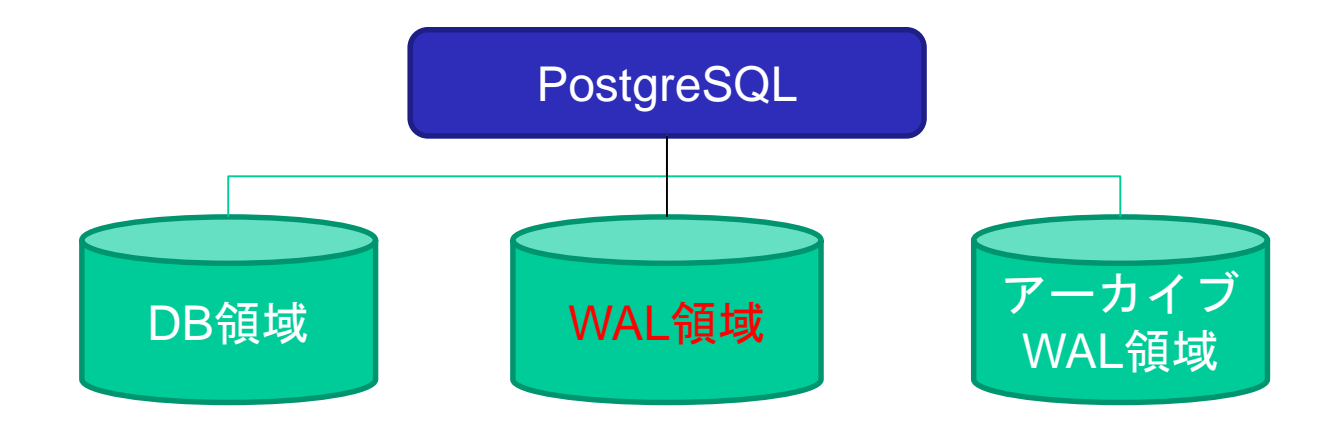

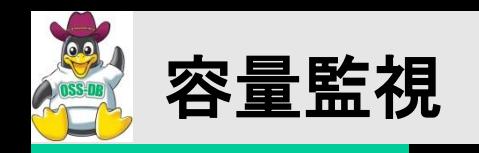

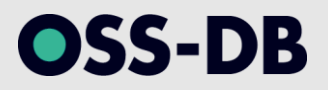

#### ■アーカイブWAL領域のディスク容量監視

- アーカイブされるWALの容量を見積もる
	- アーカイブWALはPITRによるリカバリ(後述)で利用する
	- バックアップ取得方針(どの程度の間隔でベースバックアップを取得するか、何 世代のバックアップを保持するか等)を考慮し、容量を見積もる

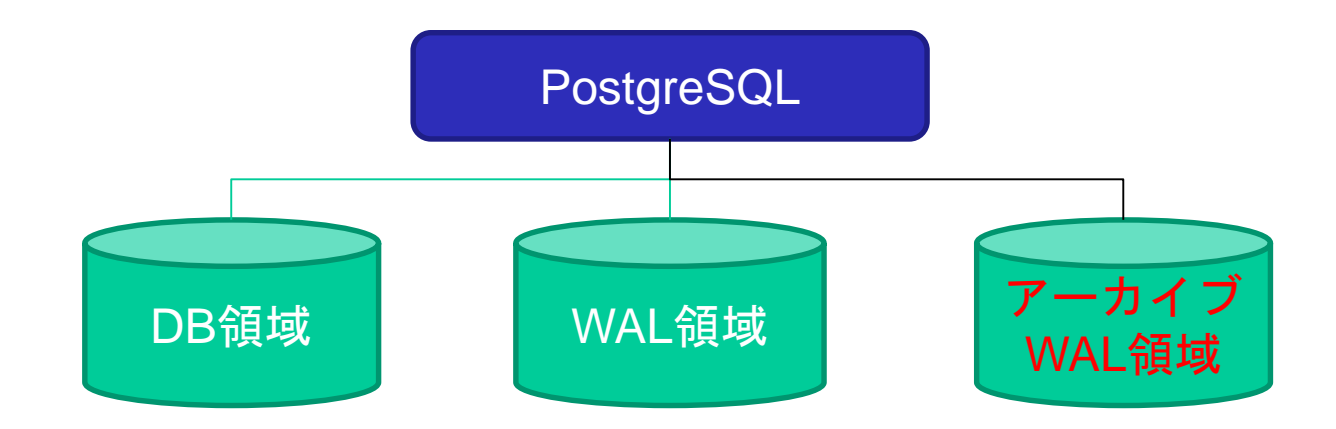

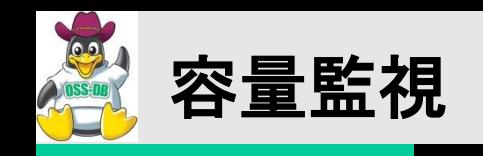

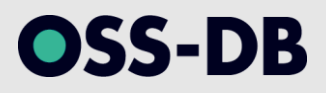

## ■ディスク容量の実測方法

以下のSQL関数/OSコマンドで確認する

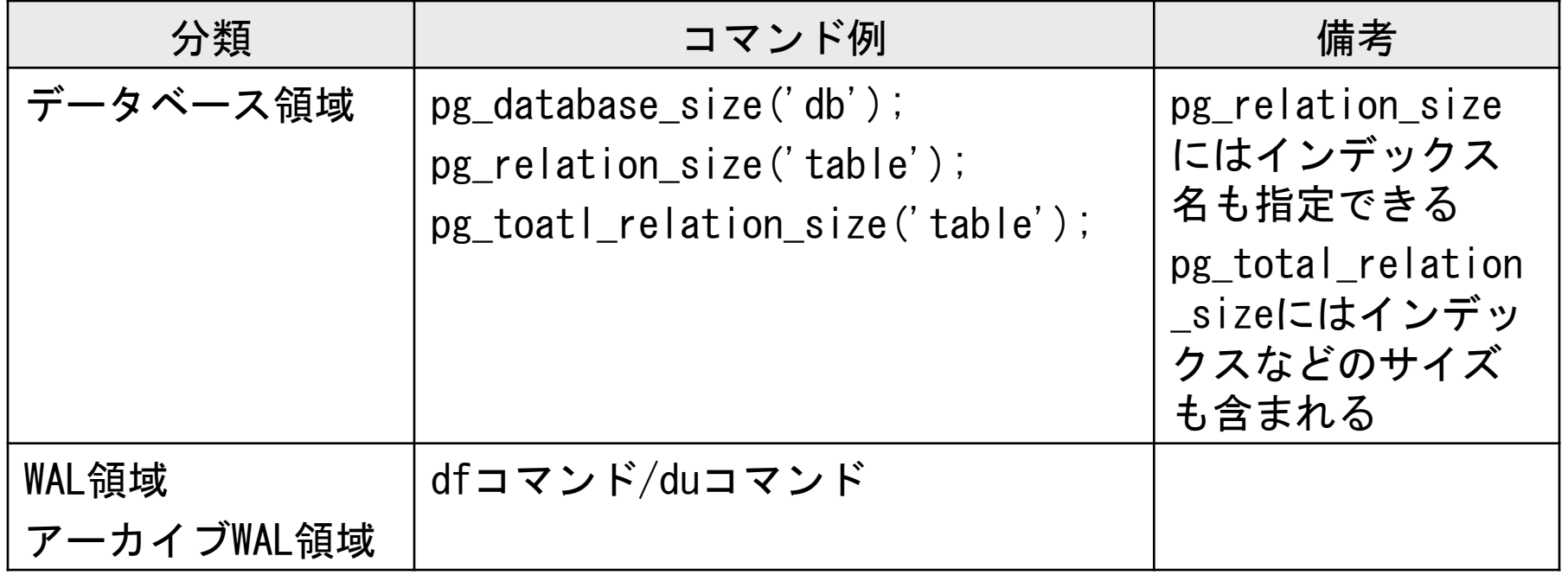

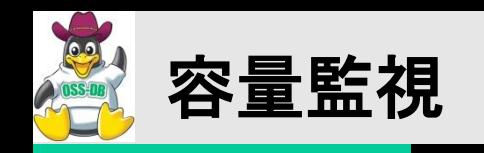

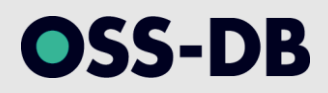

- ■テーブル・インデックス容量見積り
- ■見積もりに必要な情報
	- 各データ型とデータサイズ
		- テーブルに定義した列がどのような型なのか
		- インデックスを定義した列がどのような型なのか
		- それぞれの型がどの程度のデータサイズなのか
	- テーブル・インデックスファイルの使われ方
		- 各ファイルがどのようなレイアウトで構成されているかを理解する(後述)
	- データの増加/減少の傾向
		- システム毎の特徴を理解して見積もる

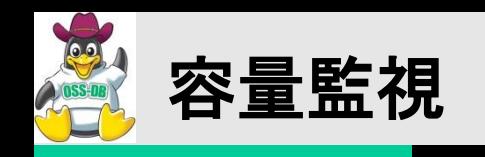

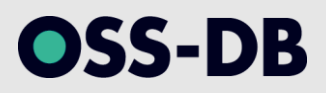

■各データ型のデータサイズ • 代表的なものは以下の通り

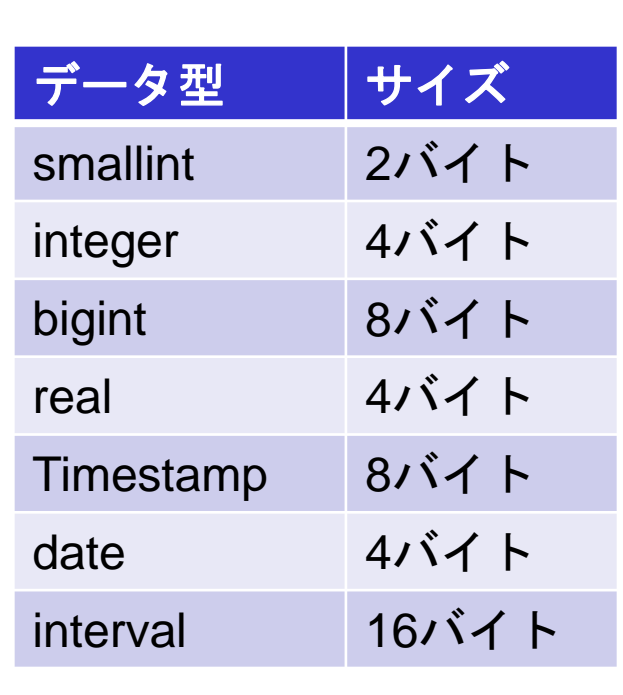

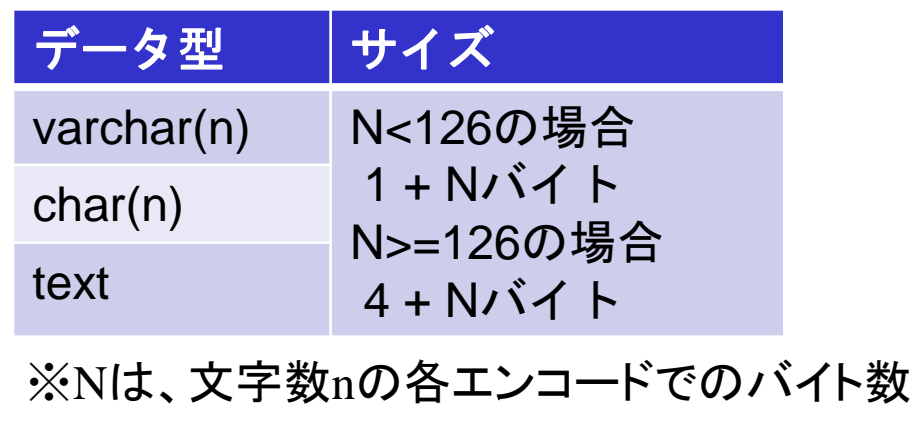

【参考】 PostgreSQL 9.0.4文書 第8章 データ型 http://www.postgresql.jp/document/9.0/html/datatype.html

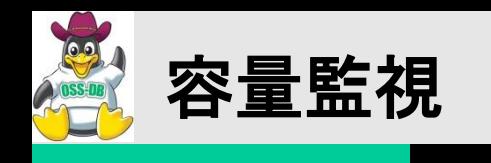

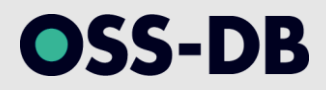

#### ■テーブルファイルのレイアウト

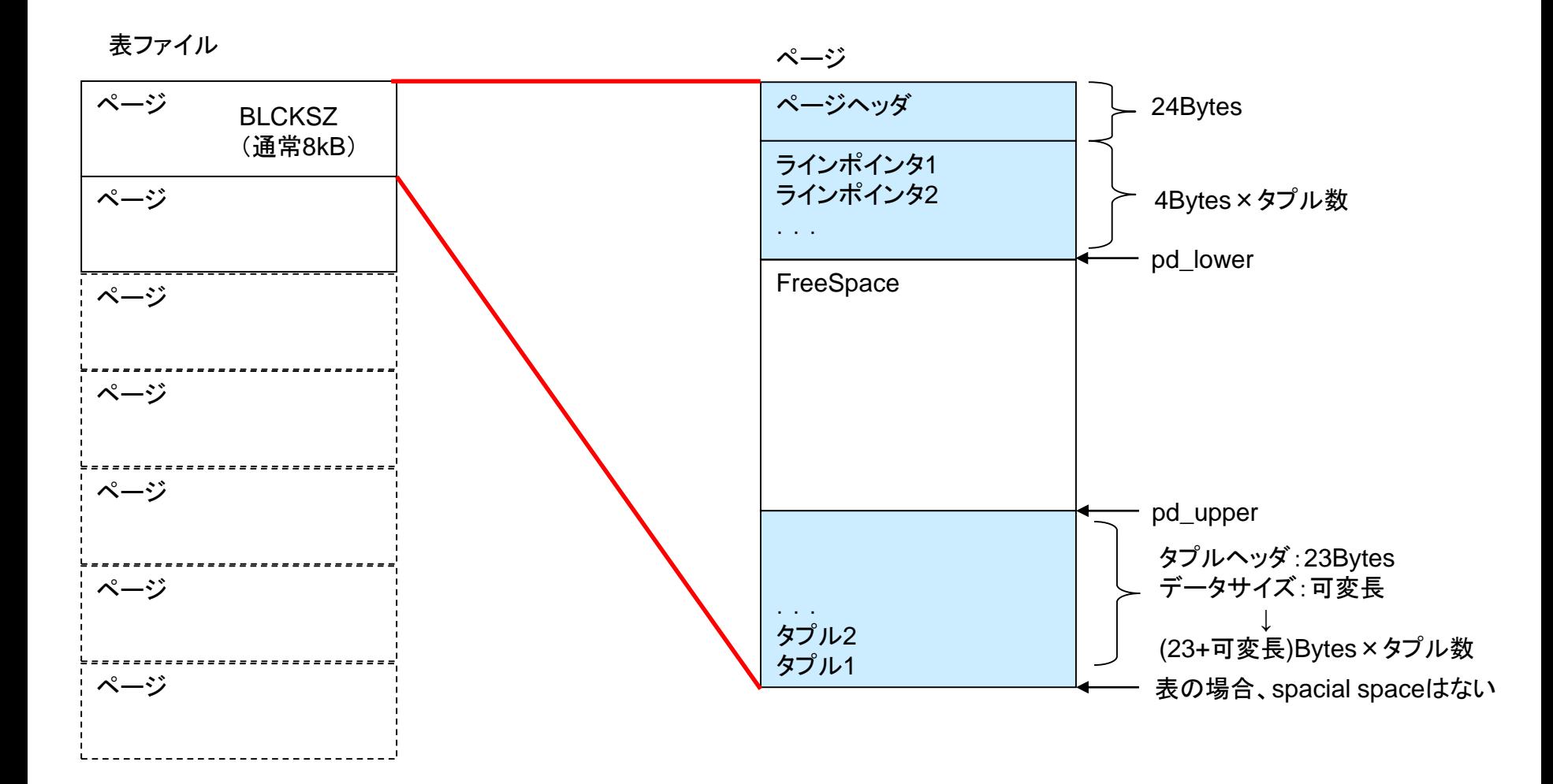

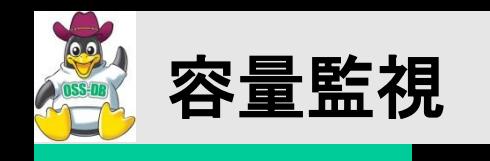

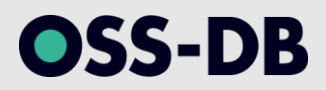

■インデックスファイルのレイアウト

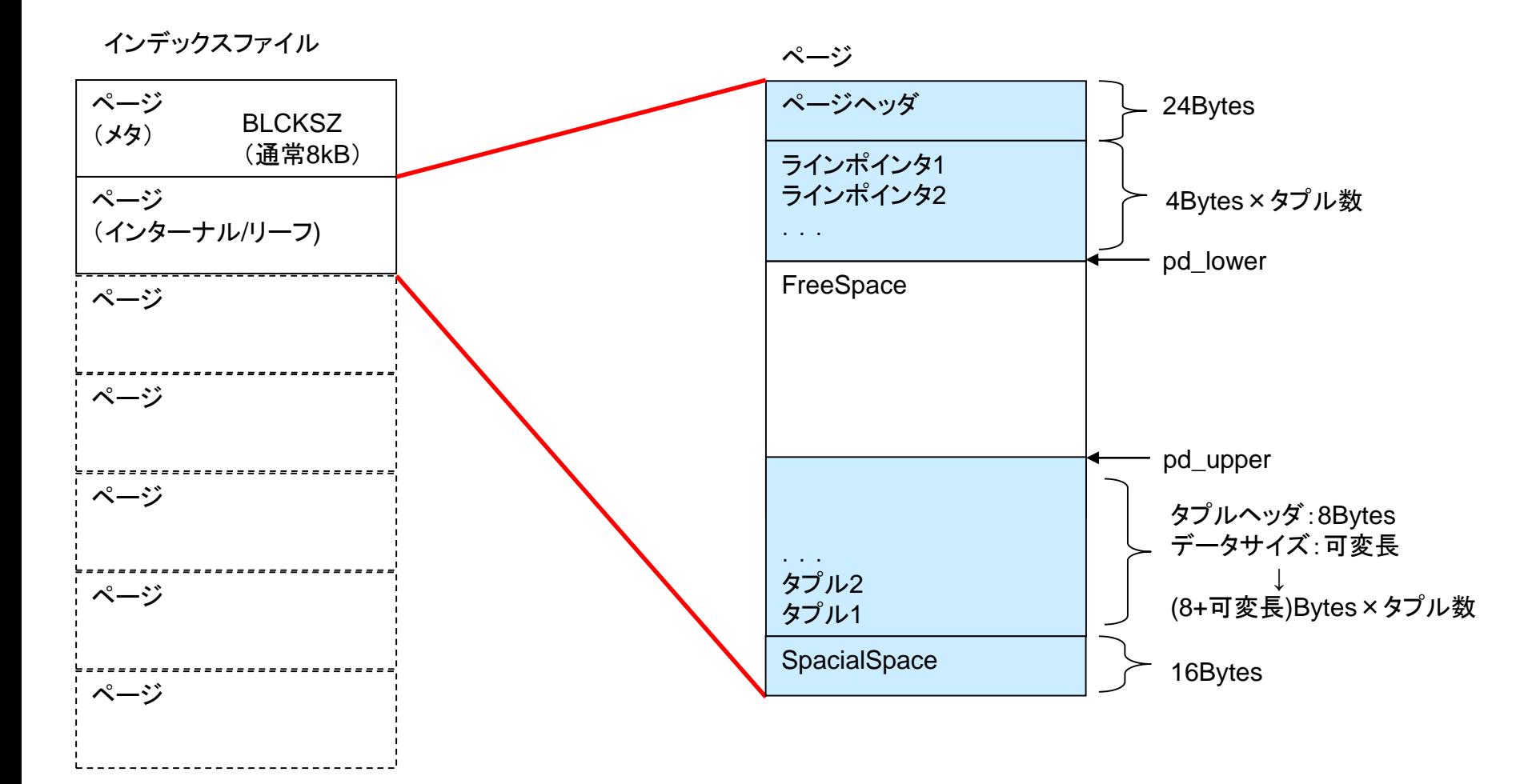

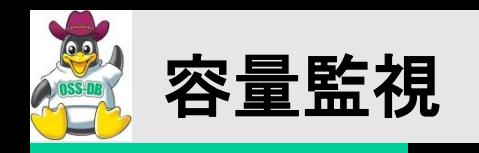

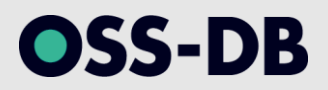

## ■テーブル・インデックス容量見積もり方

- テーブルファイル
	- テーブルのスキーマ(DDL)から1行あたりのデータサイズを算出する

– タプルヘッダ分のデータも考慮すること

- 1ページ(8192Byte)あたりに何行分のデータが格納可能か算出する

– FILLFACTORの分も考慮すること

- 想定する行数を格納するためには、何ページが必要かを算出する

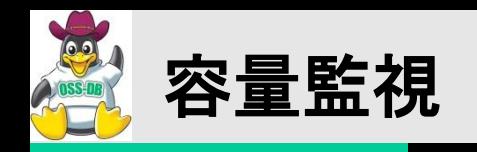

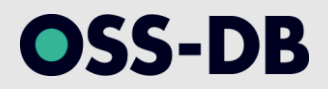

#### ■テーブル・インデックス容量見積もり方

- インデックスファイル
	- インデックス定義(DDL)から1エントリあたりのデータサイズを算出する

– タプルヘッダ分のデータも考慮すること

- 1リーフページ(8192Byte)に何エントリ分のデータが格納可能か算出する

– FILLFACTORの分も考慮すること

- 想定するエントリを格納するのに必要なリーフページ数を算出する
- 全てのリーフページをカバーするために必要なルートページおよびインターナル ページ数を算出する

– ルートページ、インターナルページのFILLFACTORは70%固定

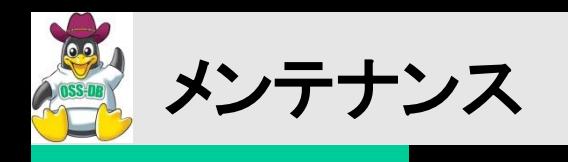

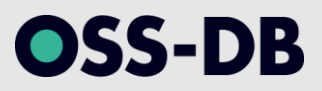

#### ■定常的なメンテナンス

- PostgreSQLが安定して稼働するためには、定期的なメンテナンスが重要 である
- ここでは、下記のメンテナンス作業について解説する
	- VACUUM/自動VACUUM 不要領域の再利用とトランザクションID周回防止
	- ANALYZE
		- 統計情報の収集
	- REINDEX

インデックスの再構築

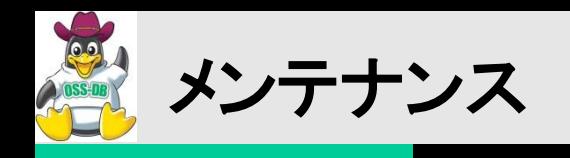

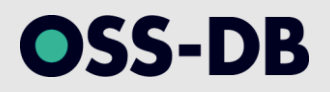

- VACUUM
	- VACUUMの必要性
	- VACUUMとVACUUM FULLがあるが、実施する目的は 異なる
	- VACUUMを実行する目的
		- 更新/削除された行の再利用
		- トランザクションID周回の回避
	- VACUUM FULLを実行する目的
		- 更新/削除された行を切り詰める

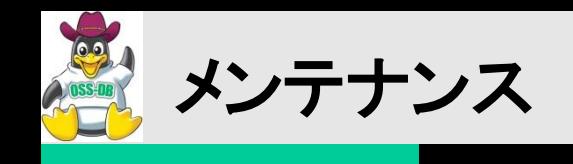

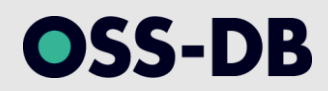

#### VACUUM/VACUUM FULLのイメージ

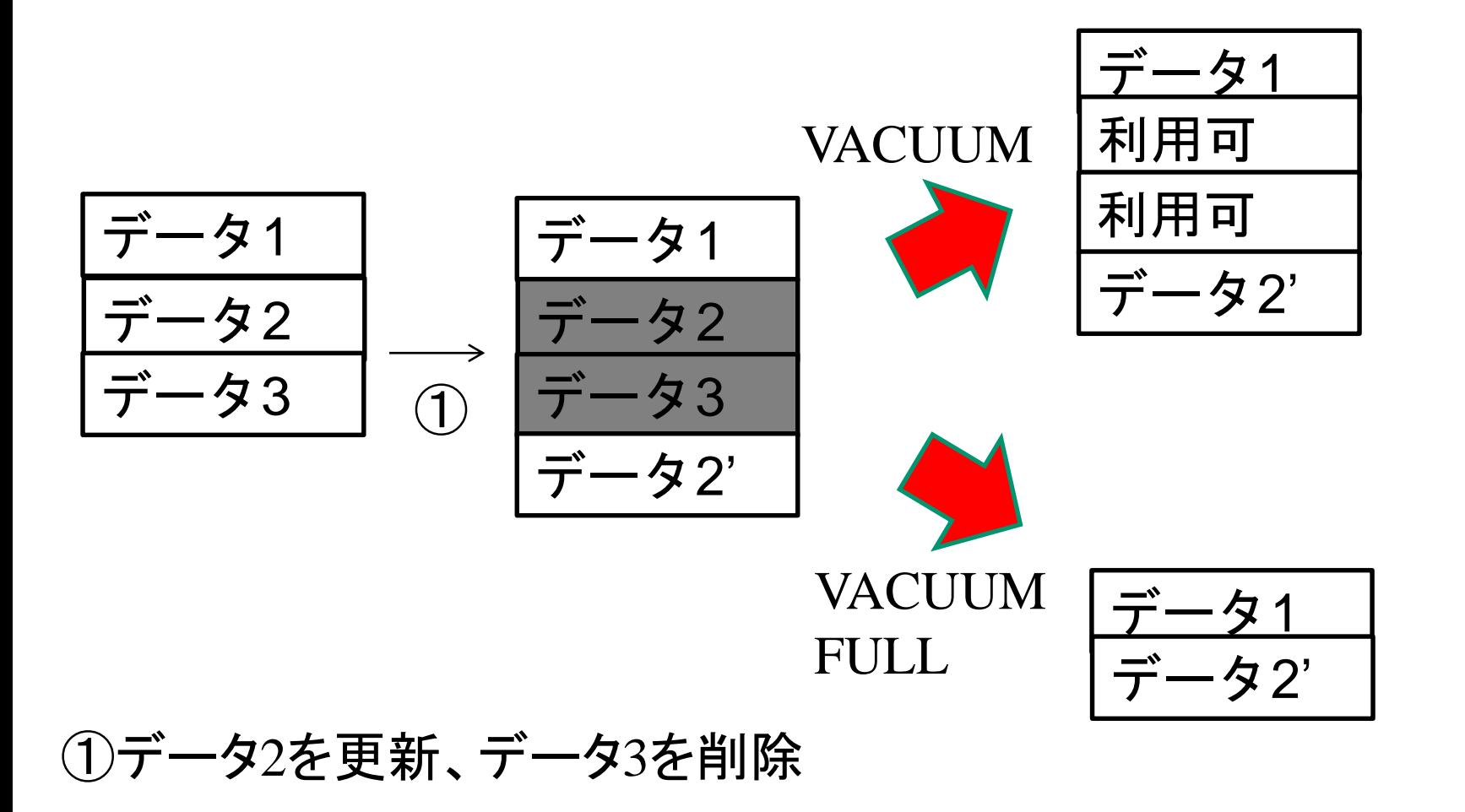

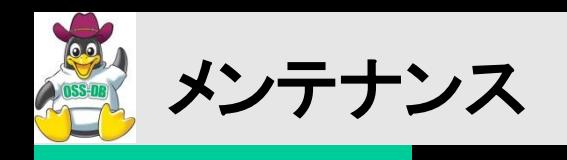

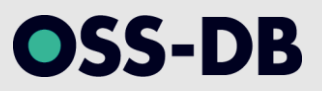

■トランザクションID周回問題(1/3)

- 走行している更新トランザクションにはトランザクションID(XID)が割り振られ る
- テーブルにもXIDが付与され、他トランザクションから可視とするか不可視と するかの判断がなされる(MVCC)
- XIDは20億の古いIDと20億の新しいIDの40億で管理されており、周回を繰 り返す

【参考】 PostgreSQL 9.0.4文書 第23章 23.1.4. トランザクションIDの周回エラーの防止 http://www.postgresql.jp/document/9.0/html/routine-vacuuming.html#VACUUM-FOR-WRAPAROUND

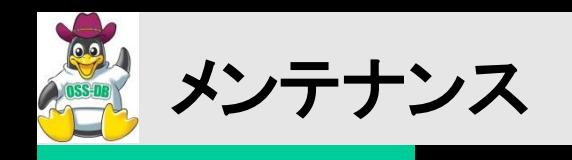

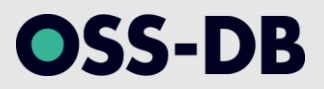

■トランザクションID周回問題(2/3)

 周回を迎えたXIDを持つトランザクションからは全てのテーブルデータが未 来のものとなり、不可視となる。これを「トランザクションID周回問題」と呼ぶ

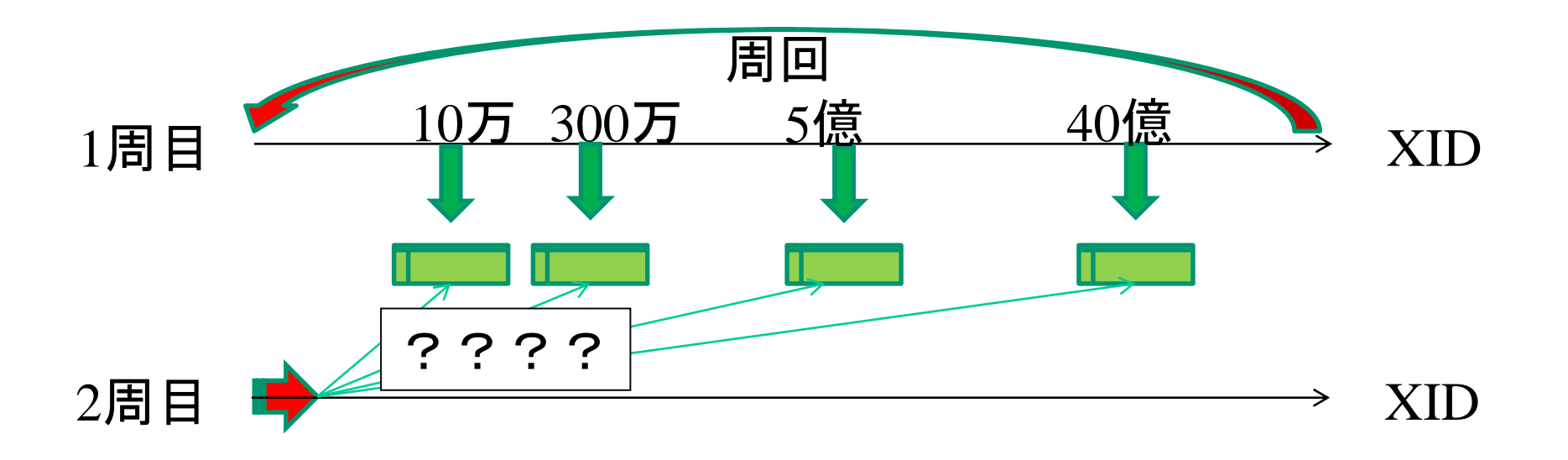

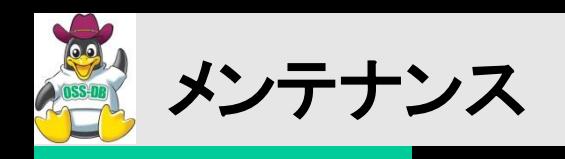

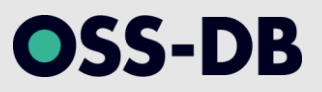

## ■トランザクションID周回問題(3/3)

- 定期的にVACUUM(20億トランザクションまでにすべてのDBのすべての テーブルをVACUUM)することで、特殊なXID(XID=2)を設定し、すべてのト ランザクションから可視とすることで問題を回避する
- ある時点でDB、テーブル上の最古のXIDから現在のXIDまでのトランザク ション数を確認するには、以下のクエリを実行する
	- SELECT datname, age(datfrozenxid) FROM pg\_database;
	- SELECT relname, age(relfrozenxid) FROM pg\_class WHERE relkind = 'r';

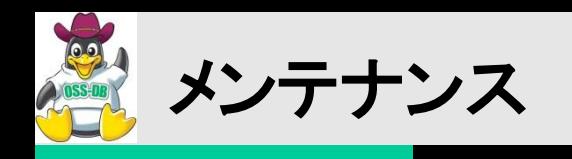

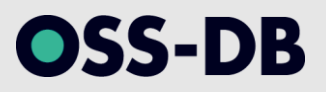

#### 遅延VACUUM

- VACUUM中のI/O操作と同時実行しているデータベース活動のI/O操作が 競合するのを避ける目的で設定する
- VACUUM中のI/O操作をコストとしてカウンタに積算していき、閾値を超え た時点でVACUUM処理を中断する
- 中断後はカウンタをリセットし、継続する

【参考】 PostgreSQL 9.0.4文書 第18章 18.4.3. コストに基づくVACUUM http://www.postgresql.jp/document/9.0/html/runtime-configresource.html#RUNTIME-CONFIG-RESOURCE-VACUUM-COST
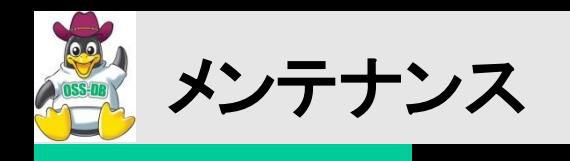

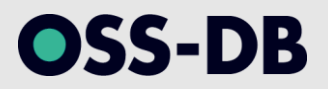

#### ■遅延VACUUM関連のパラメ―タ(1/2)

- vacuum\_cost\_delay
	- 閾値を超えた際にどの程度の期間、処理を中断するかを指定する(単位はミリ 秒)
- vacuum\_cost\_page\_hit
	- 共有バッファキャッシュから取得したページに対してVACUUM処理したときに積 算するコスト(デフォルト1)
- vacuum\_cost\_page\_miss
	- ディスクから読み込んだページに対してVACUUM処理したときに積算するコスト (デフォルト10)

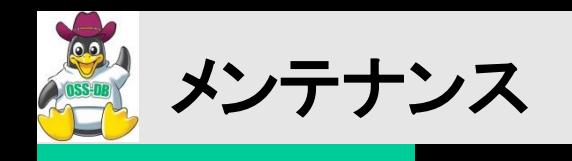

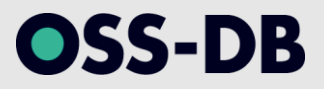

## ■遅延VACUUM関連のパラメ―タ(2/2)

- vacuum\_cost\_page\_dirty
	- VACUUM処理済みのページを書き戻すときに積算するコスト(デフォルト20)
- vacuum\_cost\_limit
	- VACUUM処理を中断するかどうかを判断する積算コストの閾値(デフォルト200)

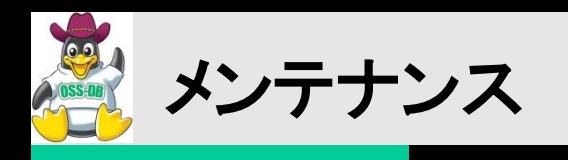

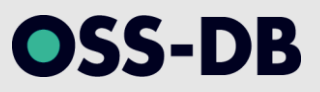

#### ■自動バキューム

- 自動バキュームの設定をすることでVACUUMとANALYZE(後述)の自動実 行が可能となる
- 設定を有効にすると、自動バキュームランチャが常駐し、テーブルへの挿入 /更新/削除回数に応じて自動バキュームワーカを起動する
- 挿入/更新/削除回数をカウントするためには、稼働統計情報収集機能を有 効にする必要がある
	- track\_countsをonに設定する

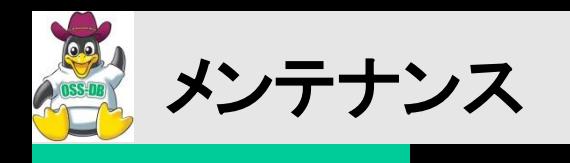

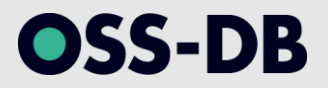

## ■自動バキューム関連のパラメ―タ(1/2)

- autovacuum
	- 自動バキュームを行うか否かを設定(デフォルトon)
	- ただし、offを設定していても、トランザクションIDの周回が発生しそうになると強 制的にVACUUMが動く
- log\_autovacuum\_min\_duration
	- 指定した時間(ミリ秒)以上に処理に時間を要した場合に、ログを出力する(デ フォルト-1:無効)
- autovacuum max workers
	- 同時に実行される自動バキュームワーカ数(デフォルト3)

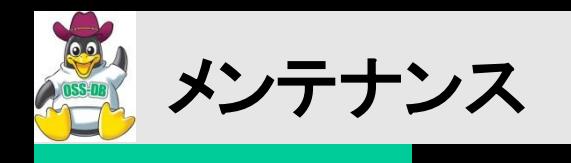

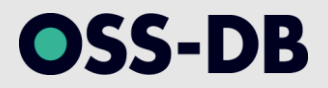

## ■自動バキューム関連のパラメータ(2/2)

- autovacuum\_naptime
	- 自動バキュームランチャがバキュームの必要性を確認する期間(デフォルト 1min)
- autovacuum\_vacuum\_threshold ... (1)
- autovacuum\_vacuum\_scale\_factor ... (2)
	- 自動バキュームランチャがバキュームが必要か否かを判断する際の閾値計算 で使用する
	- それぞれのデフォルト値は、50(行)、0.2(20%)
	- 閾値= $(1) + (2)$  \* pg\_class.reltuples
		- UPDATE/DELETE回数が、この閾値を超えたらVACUUMを自動 実行する

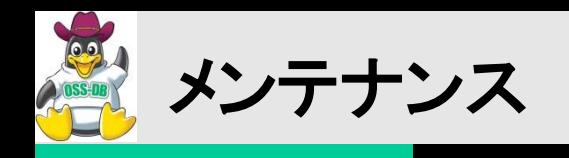

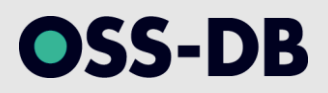

- VACUUM/自動バキュームの動作確認
	- pg\_stat\_user\_tablesのlast\_vacuum列、 last autovacuum列で手動VACUUM、自動VACUUMが 起動した時刻を確認できる
	- 同じくpg stat user\_tablesのn\_dead\_tup列で不 要な行(dead-tuple)が除去されたことを確認でき る

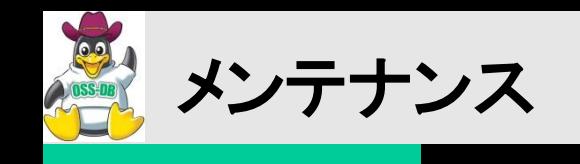

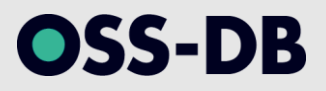

■pg\_stat\_user\_tablesの例

500行の不要行を自動バキュームで除去

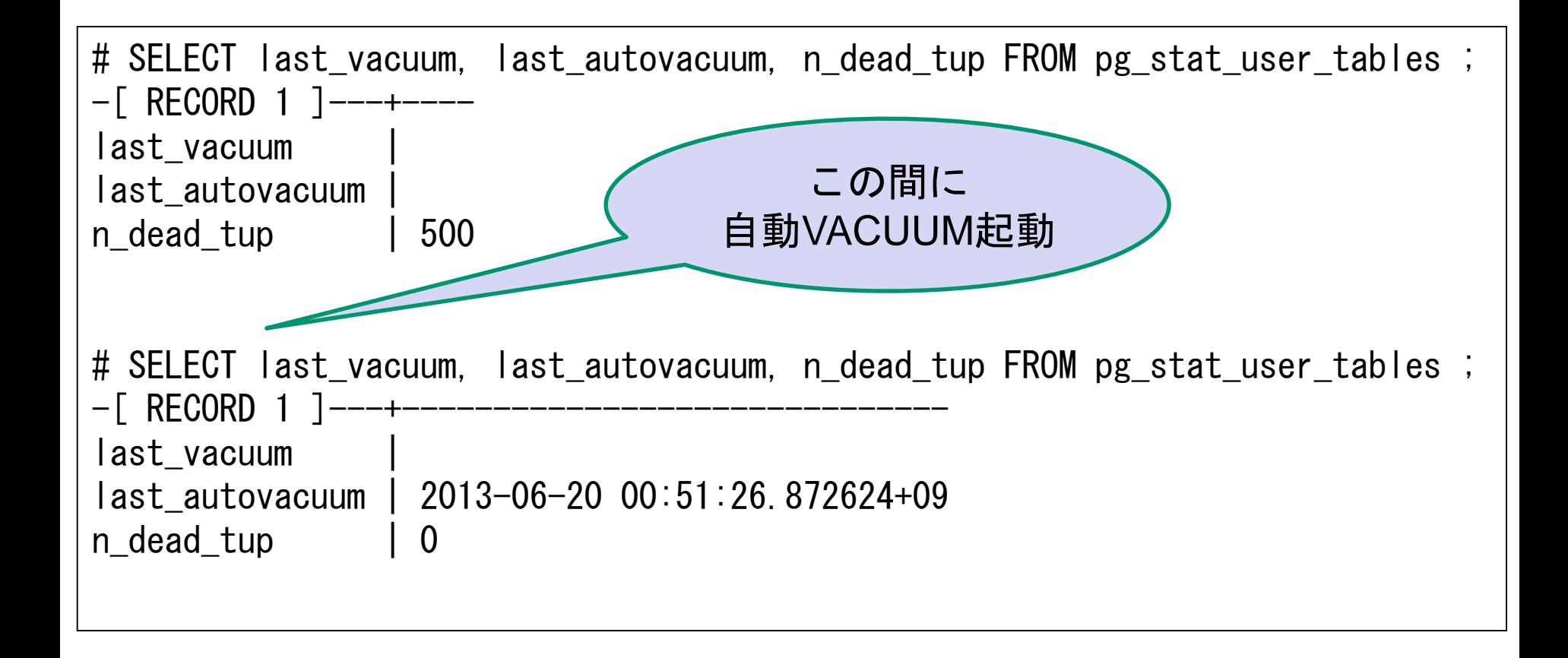

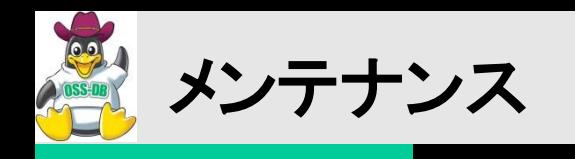

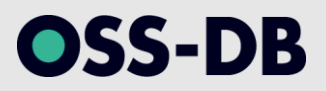

## ANALYZE

- ANALYZEの必要性
- PostgreSQLの問い合わせはプランナにより作成される実行計画に基づき 実行される
- 実行計画は統計情報を元に作成されるため、データ分布の変更に応じて、 統計情報を更新することが重要である
- 統計情報を更新するコマンドがANALYZEコマンドである

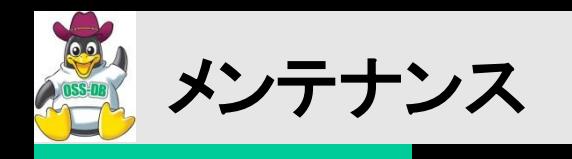

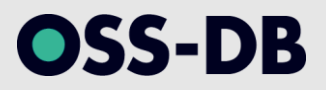

#### REINDEX

- REINDEXの必要性
- 完全に空になったインデックスページは再利用される
- システムのインデックスに対する挿入/更新/削除のパターンによっては、数 個のエントリを残している可能性がある
- このような状況では、無駄なページが散在しており、性能への影響がでる
- 性能への影響が顕著である場合には、REINDEXによるインデックス再構 築が有効となる

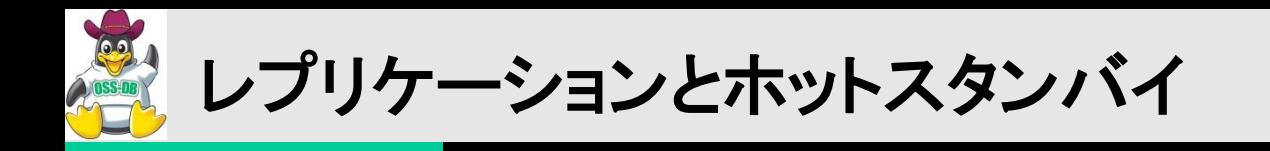

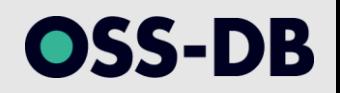

## ■ホットスタンバイ運用

- PostgreSQLのホットスタンバイ運用について、以下の2つの機能を理解す る
	- ストリーミング・レプリケーション
	- ホットスタンバイ
- 各機能で実現できること/できないこと、両機能を組み合わせることで実現で きること/できないことを理解し、利用することが重要

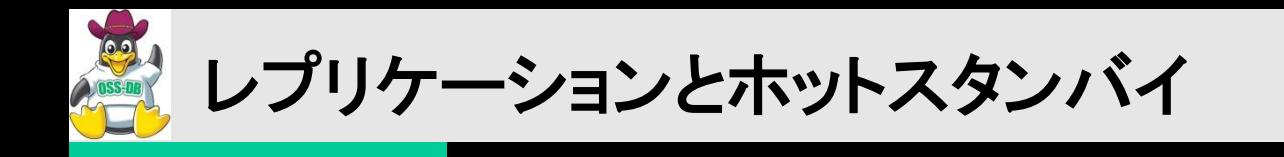

## ■レプリケーションの目的

- 高可用化
	- データベースとしての稼働率を高め、サービス停止をなくす/短くすること

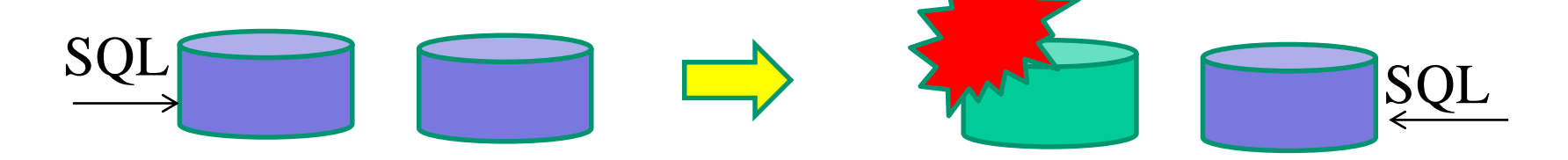

- 負荷分散
	- 大量のSQLを複数のデータベースで処理し、1台あたりの負荷を軽減すること

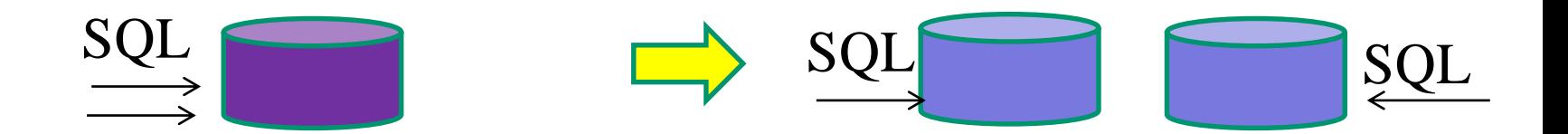

OSS-DB

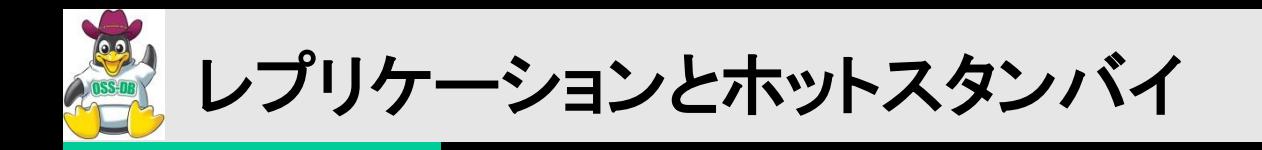

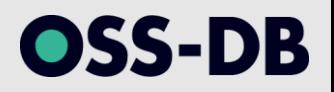

PostgreSQLで利用できるレプリケーション

- PostgreSQL9.0で本体機能として「ストリーミング・レプリケーション」が実装 された
- ストリーミング・レプリケーションでは、シングルマスタ/マルチスレーブの冗 長構成をとれる
- マスタはWALをレコード単位でスレーブに送信。スレーブは受信したWALレ コードをリカバリすることでレプリケーションを実現する

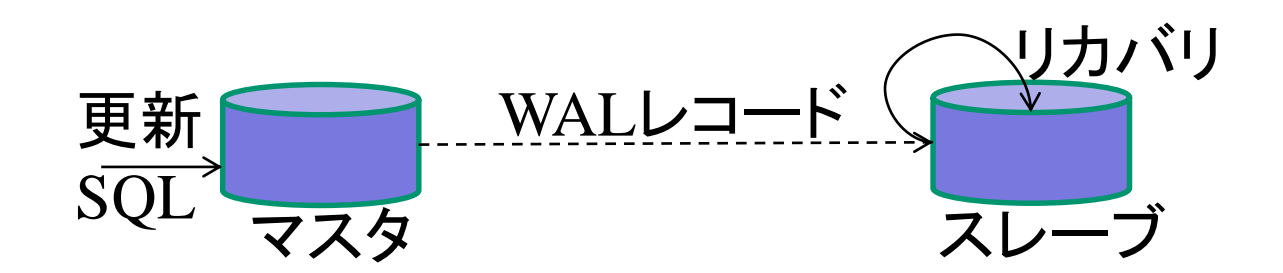

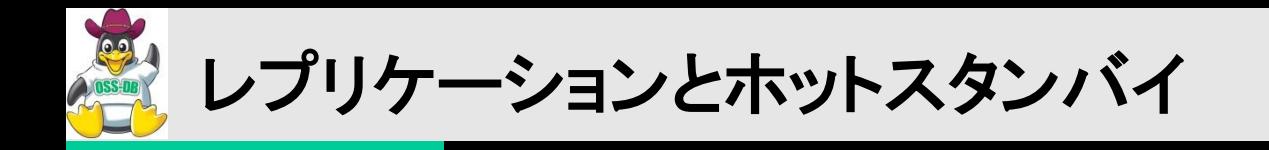

## ■ストリーミング・レプリケーションの設定

- マスタ側の設定
	- postgresql.conf
		- listen\_addresses 別サーバから接続可能にする
		- wal\_level archive/hot\_standbyにする
		- archive\_mode onにする
		- archive command 適切にアーカイブする
		- max\_wal\_senders 1以上に設定する
	- pg\_hba.conf
		- 第2列目(接続データベース名)に、"replication"を設定
		- 例:スレーブサーバ(192.168.1.2)からpostgresユーザでレプリケー ションする場合

host replication postgres 192.168.1.2/32 trust

49 **Copyright© 2017 NTT TechnoCross Corporation. All rights reserved.**

OSS-DB

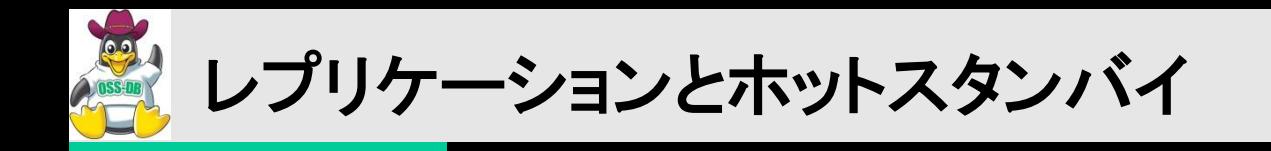

## ■ストリーミング・レプリケーションの設定

- スレーブ側の設定
	- recovery.conf
		- standby\_mode onにする
		- primary\_conninfo マスタの情報を記述する
		- trigger\_file 停止のトリガとなるファイル名
		- restore\_command 適切にリストアする
	- primary conninfoの設定例

– マスタサーバが192.168.1.1の5432ポートで起動している場合の例

## primary conninfo='host=192.168.1.1 port=5432 user=postgres'

OSS-DB

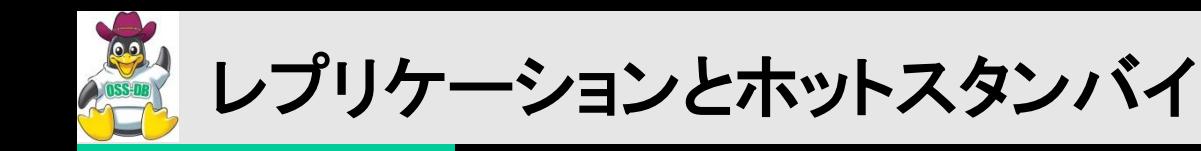

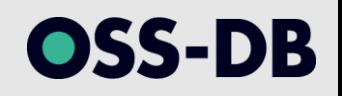

## ■ストリーミング・レプリケーションの手順

- i. 「マスタ側の設定」を行う
- ii. マスタのベースバックアップを取得する
- iii. ベースバックアップをスレーブで展開する
- iv. 「スレーブ側の設定」を行う
- v. スレーブを起動する
- スレーブの起動確認
	- スレーブ側のログに以下のメッセージが出力されていることを確認する

## LOG: streaming replication successfully connected to primary

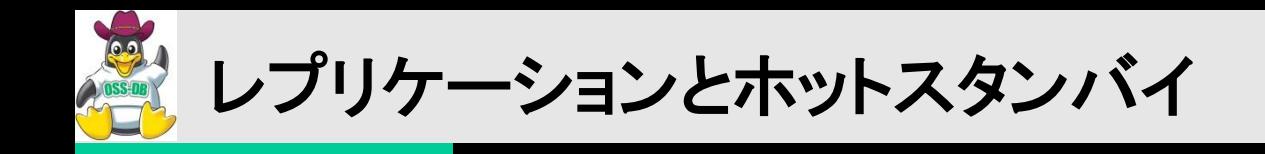

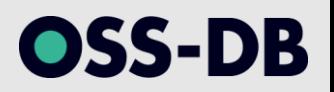

## ■ストリーミング・レプリケーションの手順

- **•フェールオーバ** 
	- PostgreSQLには「自動フェールオーバ」の機能はない
	- PostgreSQLの「コマンド」でフェールオーバを実行するものはない
	- recovery.confのtrigger\_fileパラメータで設定したトリガファイルを作成すること で、フェールオーバ(スタンバイをマスタに昇格)を行うことができる
		- trigger\_fileに '/tmp/trigger.file' を指定した場合

\$ touch /tmp/trigger.file

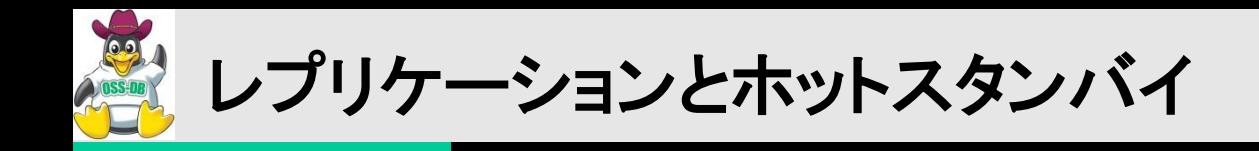

# OSS-DB

## ■ストリーミング・レプリケーションの監視

- 状態確認関数
	- pg\_current\_xlog\_location()
		- (マスタの)WAL書き出し位置を返却
	- pg\_last\_xlog\_receive\_location()
		- (スタンバイの)WAL受信位置を返却
- 上記の位置を比較することで、レプリケーションの遅延具合を確認できる

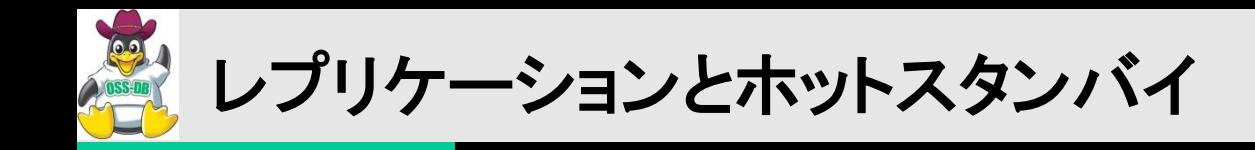

# OSS-DB

## ■ストリーミング・レプリケーションの負荷分散

- PostgreSQL9.0から加わったホットスタンバイ機能により参照負荷分散が 可能になった
- ホットスタンバイとはサーバがリカバリ中に、そのサーバに接続し問い合わ せを実施できることを指す
- 実行可能な問い合わせは参照クエリおよび一部の制御クエリのみで、更新 クエリの実行は不可

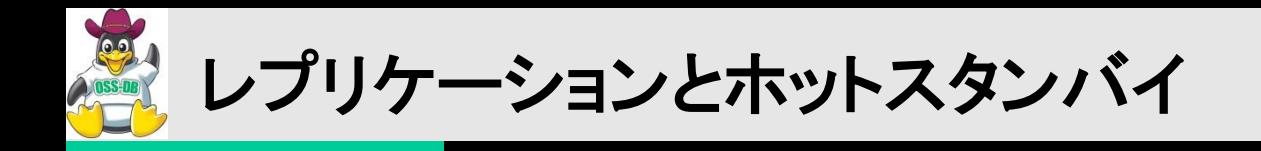

## ■ホットスタンバイの設定

- マスタ側の設定
	- postgresql.conf
		- wal\_level hot\_standbyに設定
- スレーブ側の設定
	- postgresql.conf
		- hot\_standby onに設定

OSS-DB

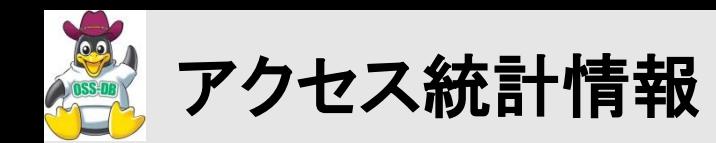

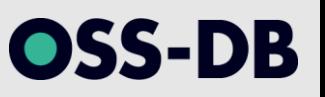

概要

- 統計情報コレクタによってデータベースの 活動状況が収集される
	- ANALYZEによって収集される統計情報とは別物
- 標準統計情報ビューや統計情報アクセス関数にて収集された情報を参照 可能
- デフォルトで有効設定
	- 自動バキュームを有効にするために統計情報が必要
- 公式ドキュメントではアクセス統計情報という 名称では説明されていない
	- 実行時統計情報およびpg\_locksを指すと思われる

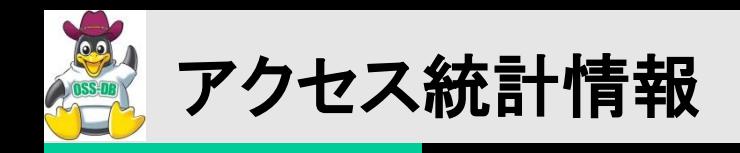

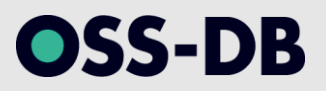

## ■標準統計情報ビュ<del>ー</del>

- pg\_stat\_database
	- データベースあたり1行の形式でデータベース全体の情報を表示する
	- blks\_hit列とblks\_read列の値を用いてキャッシュヒット率を算出可能
		- blks\_hit / (blks\_hit + blks\_read)
	- blks\_hitにはPostgreSQLのバッファキャッシュに おけるヒットのみが含まれ、 OSのファイルシステムキャッシュは含まれない
	- 同一トランザクション内では同一結果を取得する
		- pg\_stat\_clear\_snapshot関数で最新情報に更新可能

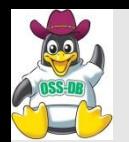

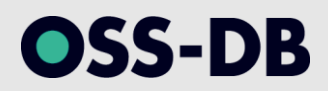

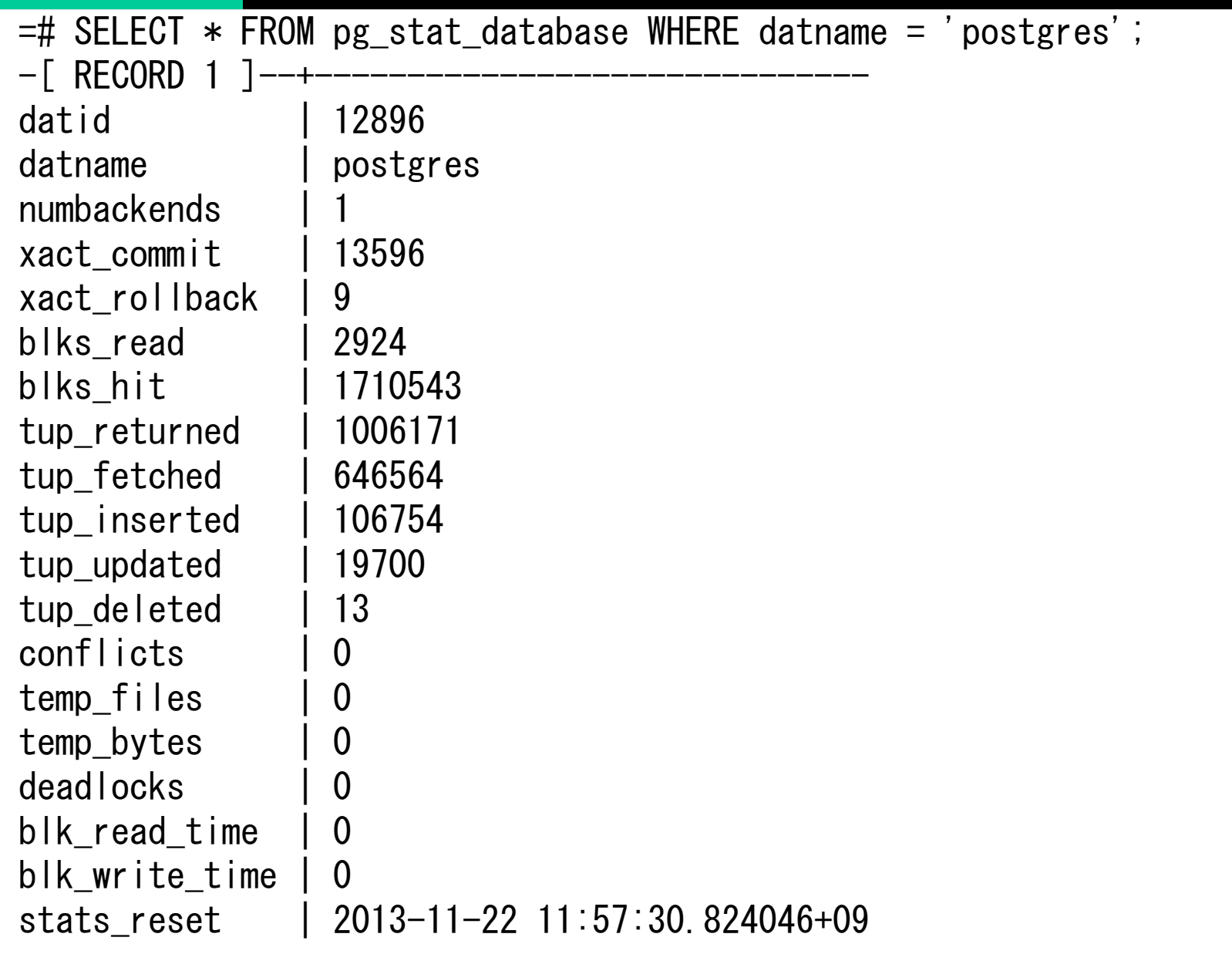

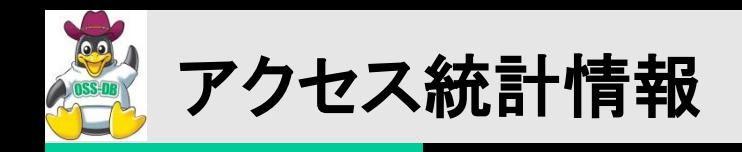

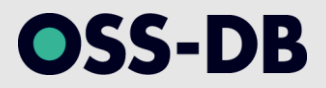

#### ■標準統計情報ビュ<del>ー</del>

- pg\_stat\_bgwriter
	- チェックポイントやバックグラウンドライタに関するデータベースクラスタ全体の 統計情報を表示する
		- 共有バッファに関する情報も表示される
	- パラメータチューニングの指標値として利用可能
		- buffers\_backendがbuffers\_allocより大きい場合、shared\_buffersの 値が不足している可能性がある 等

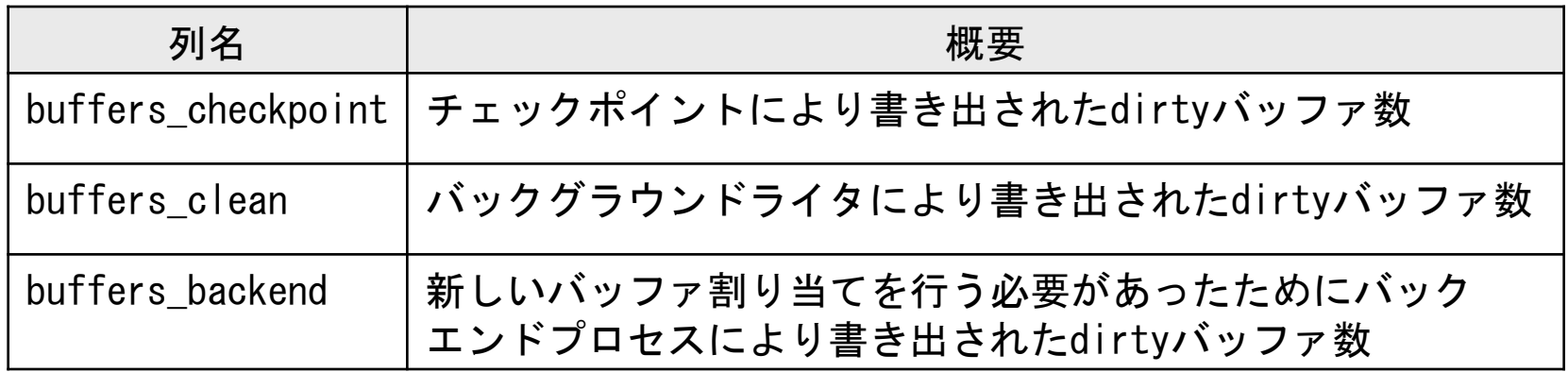

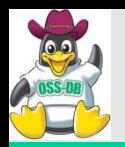

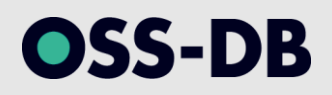

#### =# SELECT \* FROM pg\_stat\_bgwriter ;

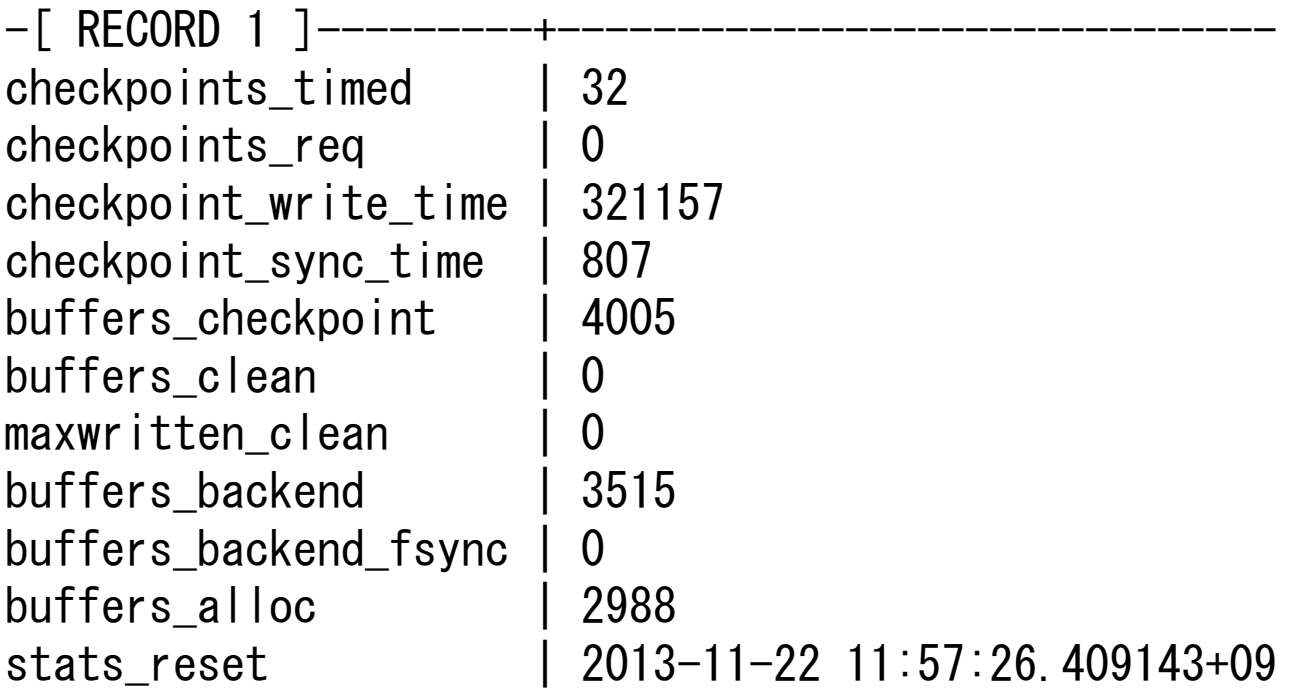

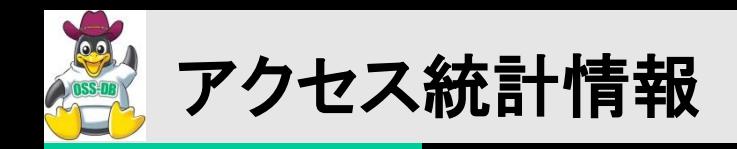

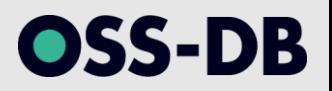

#### ■標準統計情報ビュー

- pg\_stat\_all\_tables(1/2)
	- テーブルあたり1行の形式で、テーブルへのアクセス 統計情報を表示する
	- テーブルスキャン1回分の読み取り行数を確認可能
		- seq\_tup\_read / seq\_scan
		- テーブルスキャン1回分の読み取り行数が予想より大きい場合、 インデックスが想定通りに利用されていない可能性がある
	- バキュームの対象量を確認可能
		- n\_dead\_tup列でバキュームの対象となる行数を確認可能
		- pg\_relation\_size関数等と併せて利用することで大凡の バ キュームの対象量を把握できる

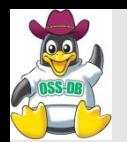

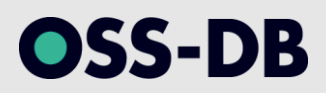

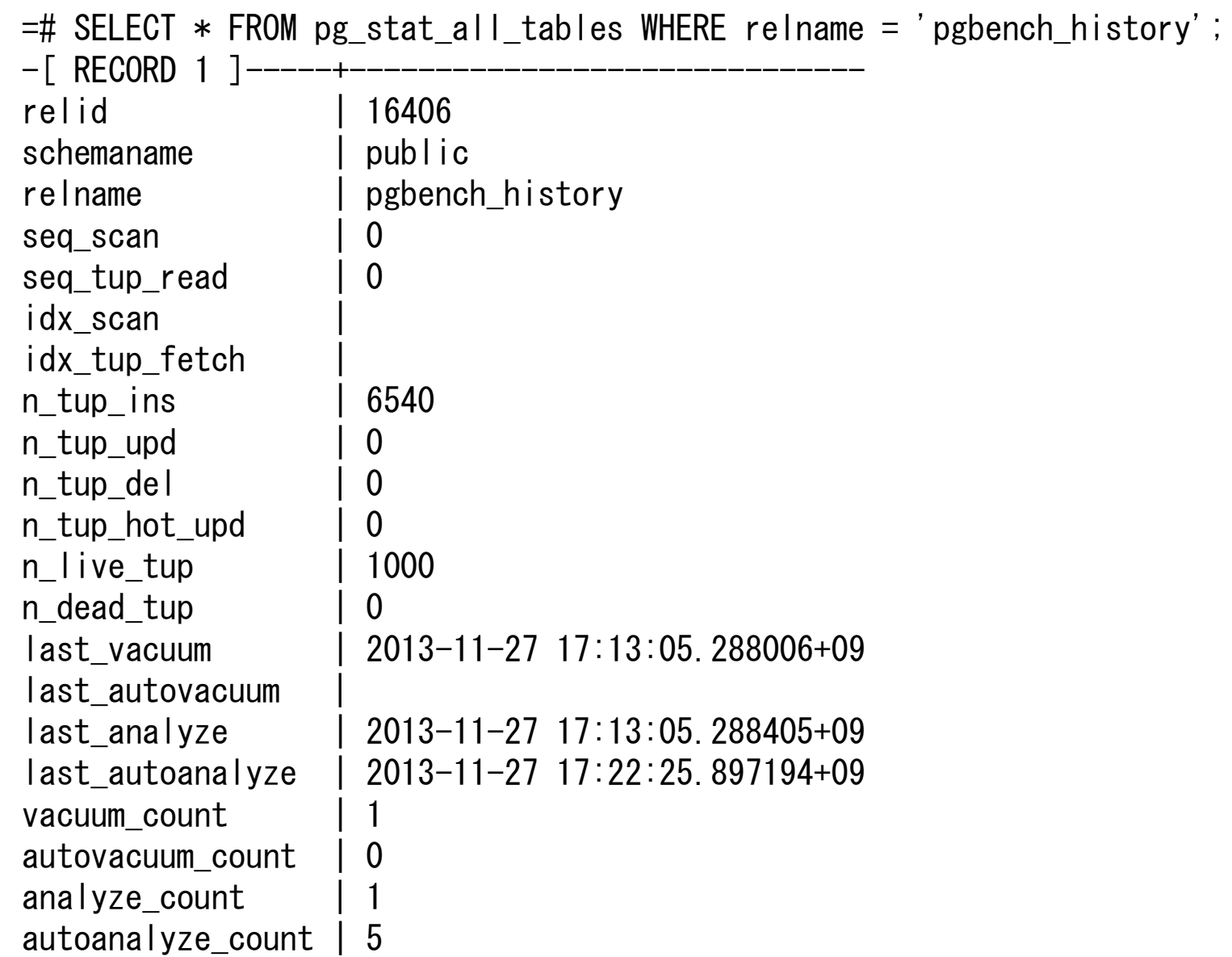

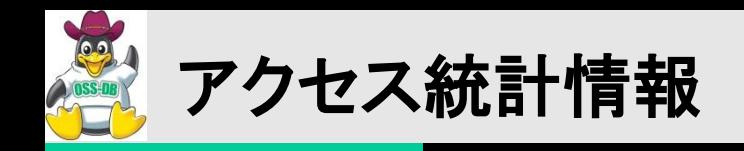

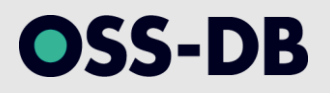

### ■標準統計情報ビュ<del>ー</del>

- pg\_stat\_all\_tables(2/2)
	- HOT更新の比率を確認可能
		- $-$  n\_tup\_hot\_upd / n\_tup\_upd
		- HOT更新の比率が予想より小さい場合、不要なインデックスの存 在やロングトランザクションの影響を調査する必要がある
	- pg\_\*\_sys\_\*やpg\_\*\_user\_\*ビューは、選択対象以外はpg\_\*\_all\_\*ビューと内容 は同じ

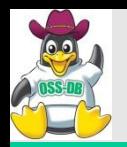

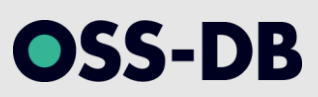

 $=$ # SELECT definition FROM pg views WHERE viewname  $=$  'pg stat sys tables';

 $\lceil$  RECORD 1  $\rceil$ definition | SELECT pg stat all tables.relid, | pg\_stat\_all\_tables.schemaname, pg stat all tables relname, | pg\_stat\_all\_tables.seq\_scan, | pg\_stat\_all\_tables.seq\_tup\_read,

~省略~

pg stat all tables. last autoanalyze, pg stat all tables.vacuum count, | pg\_stat\_all\_tables.autovacuum\_count, | pg\_stat\_all\_tables.analyze\_count, | pg\_stat\_all\_tables.autoanalyze\_count FROM pg\_stat\_all\_tables WHERE  $((pg\_stat\_a11\_tables.schemaname = ANY$ | (ARRAY['pg\_catalog'::name, 'information\_schema'::name])) OR  $(pg_{\text{stat}}/a||_{\text{tables}}.$ schemaname  $\degree$ ' $(pg_{\text{stat}}/i:text)$ ;

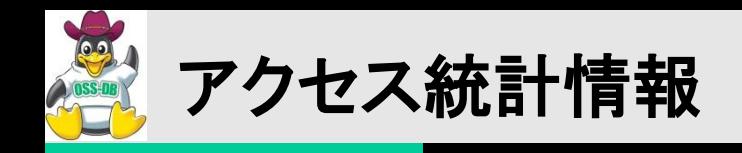

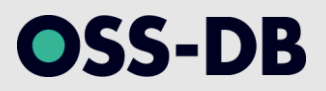

## ■標準統計情報ビュ<del>ー</del>

- pg\_statio\_all\_tables
	- テーブルあたり1行の形式で、ブロック単位のI/Oに 関する統計情報を表示す る
	- \* blks\_readが\*\_blks\_hitより大幅に低い場合は → 共有バッファが有効動作し ていると判断できる
		- 但し、\* blks readはOSキャッシュから読み取られた場合も カウン トアップされるため、ディスクアクセス回数をそのまま表示している わけではない

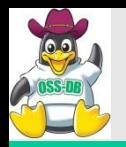

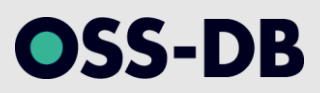

=# SELECT \* FROM pg\_statio\_all\_tables WHERE relname = 'pgbench\_accounts';

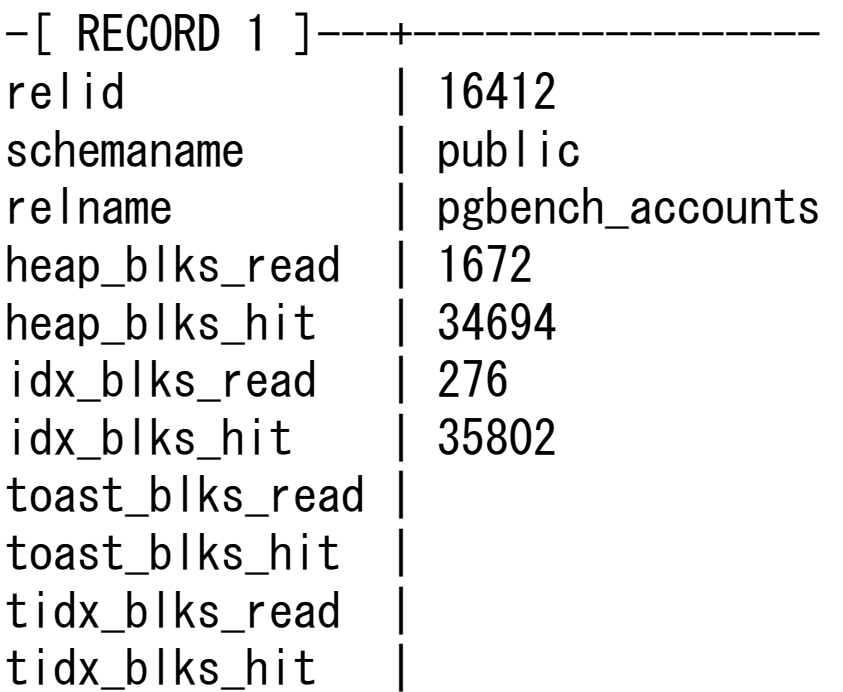

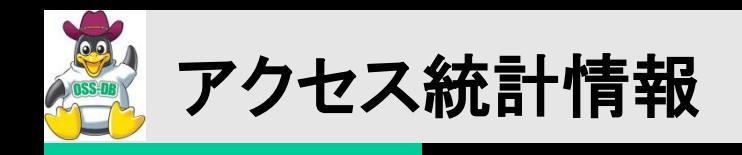

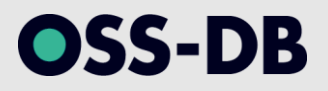

## ■標準統計情報ビュー

- pg\_stat\_all\_indexes
	- インデックス毎のアクセスに関する統計情報を表示
	- 使用されていないインデックスの特定が可能
- pg\_statio\_all\_indexes
	- インデックス毎のI/Oに関する統計情報を表示

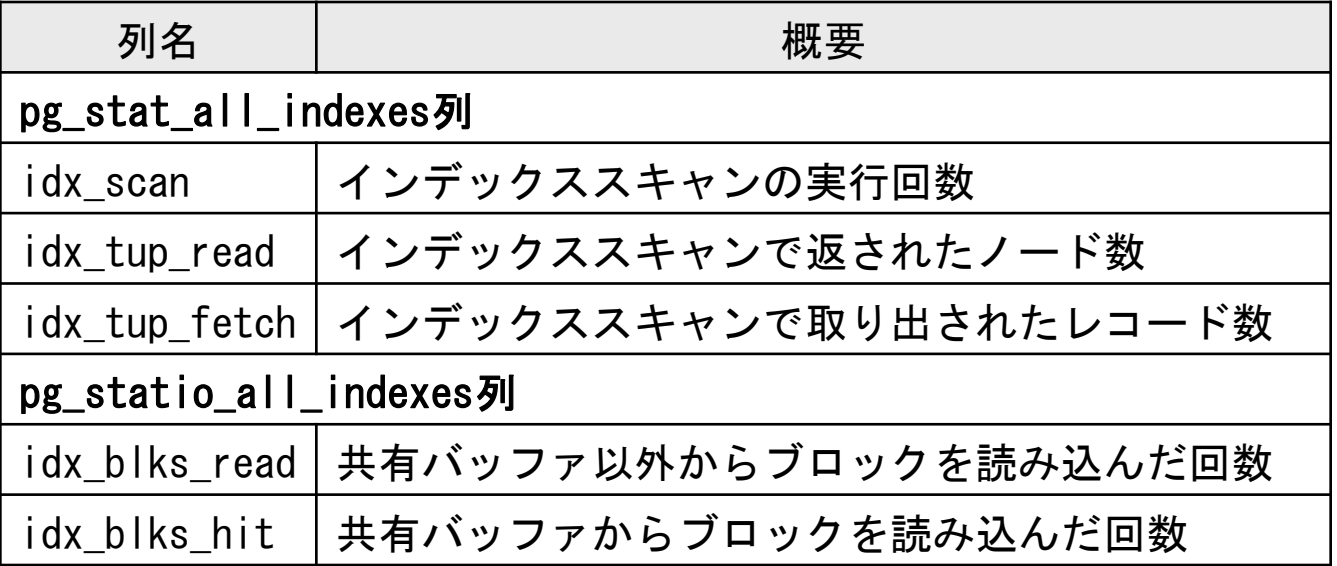

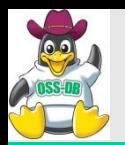

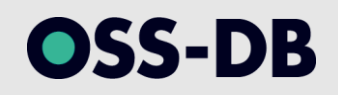

=# SELECT \* FROM pg\_stat\_all\_indexes -# NATURAL JOIN pg\_statio\_all\_indexes -# WHERE indexrelname = 'pgbench\_accounts\_pkey';

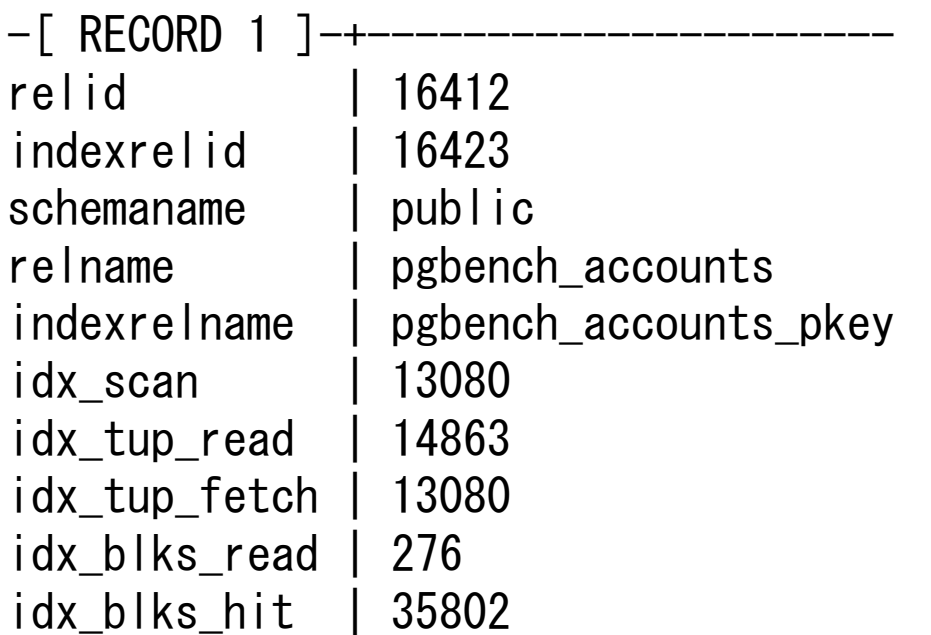

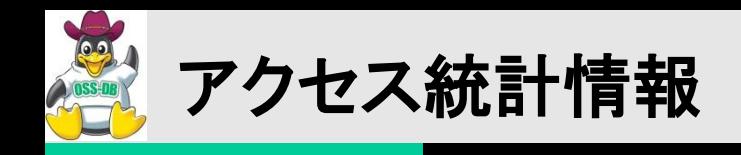

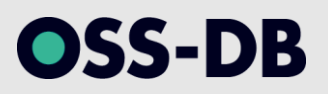

## ■標準統計情報ビュ<del>ー</del>

- pg\_stat\_activity
	- バックエンドプロセス単位にプロセス情報を表示する
	- track\_activitiesパラメータが有効の場合、実行中のSQLの内容を表示可能
	- 発行されてから長時間経過しているSQLや、ロック待ち状態となっているSQLを 調査可能
	- procpid列からプロセスIDを特定し、クエリを取り消す場合には pg\_cancel\_backend(pid)関数、接続を強制切断する場合には pg\_terminate\_backend(pid)関数を実行

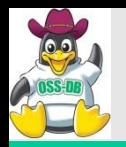

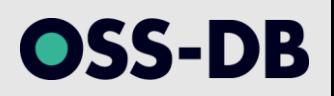

#### =# SELECT \* FROM pg\_stat\_activity ;

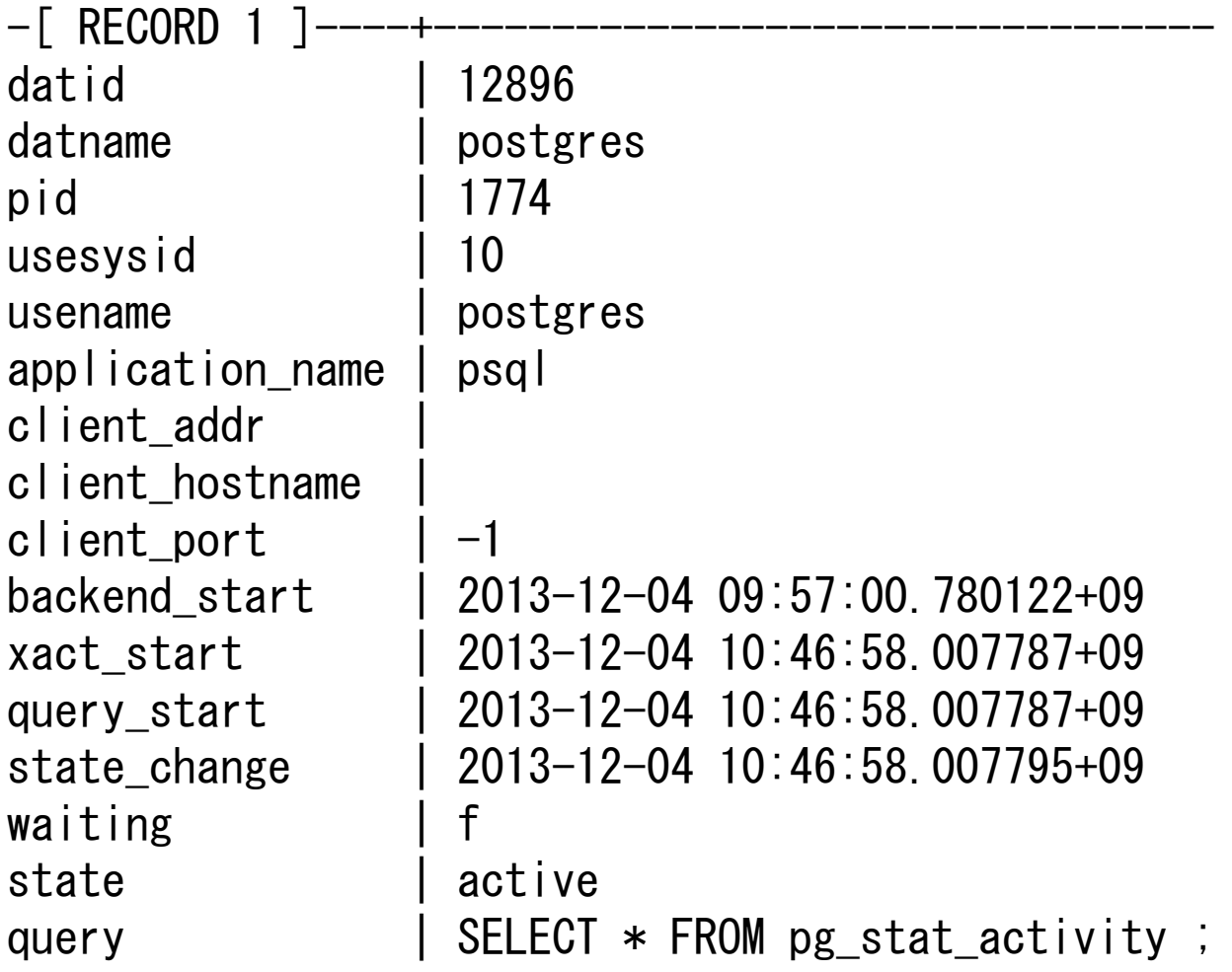

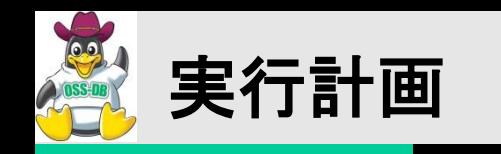

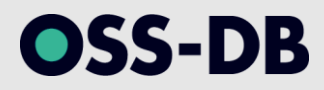

概要

- 与えられたSQL文に対し、プランナが統計情報を参照して作成する
- SQL文が参照するテーブルをスキャンする方法やテーブルを結合するアル ゴリズム等を示す
- SQL文の前にEXPLAINを付与して実行する
	- EXPLAINは実行計画を表示するのみで実際にSQLは実行されないが ANALYZEオプションを付与すると実際にSQLが実行され、実行結果に 基づく情報も併せて表示される

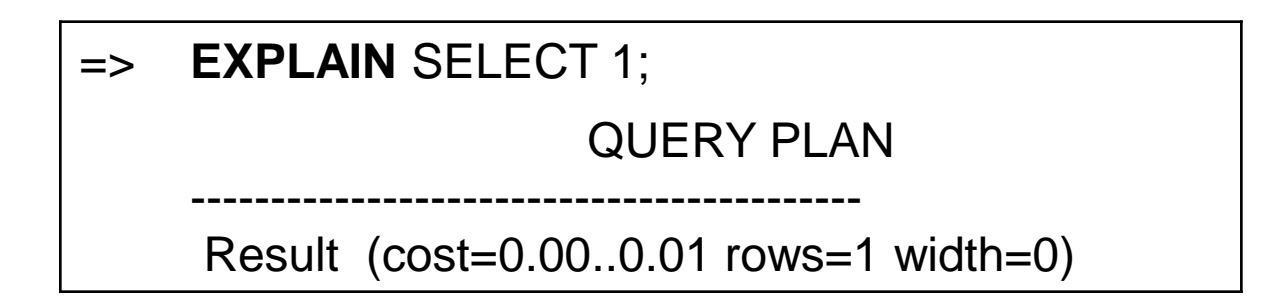

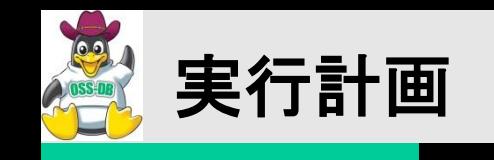

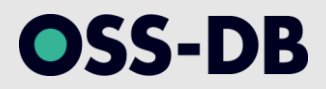

## ■EXPLAINおよびEXPLAIN ANALYZEの実行結果

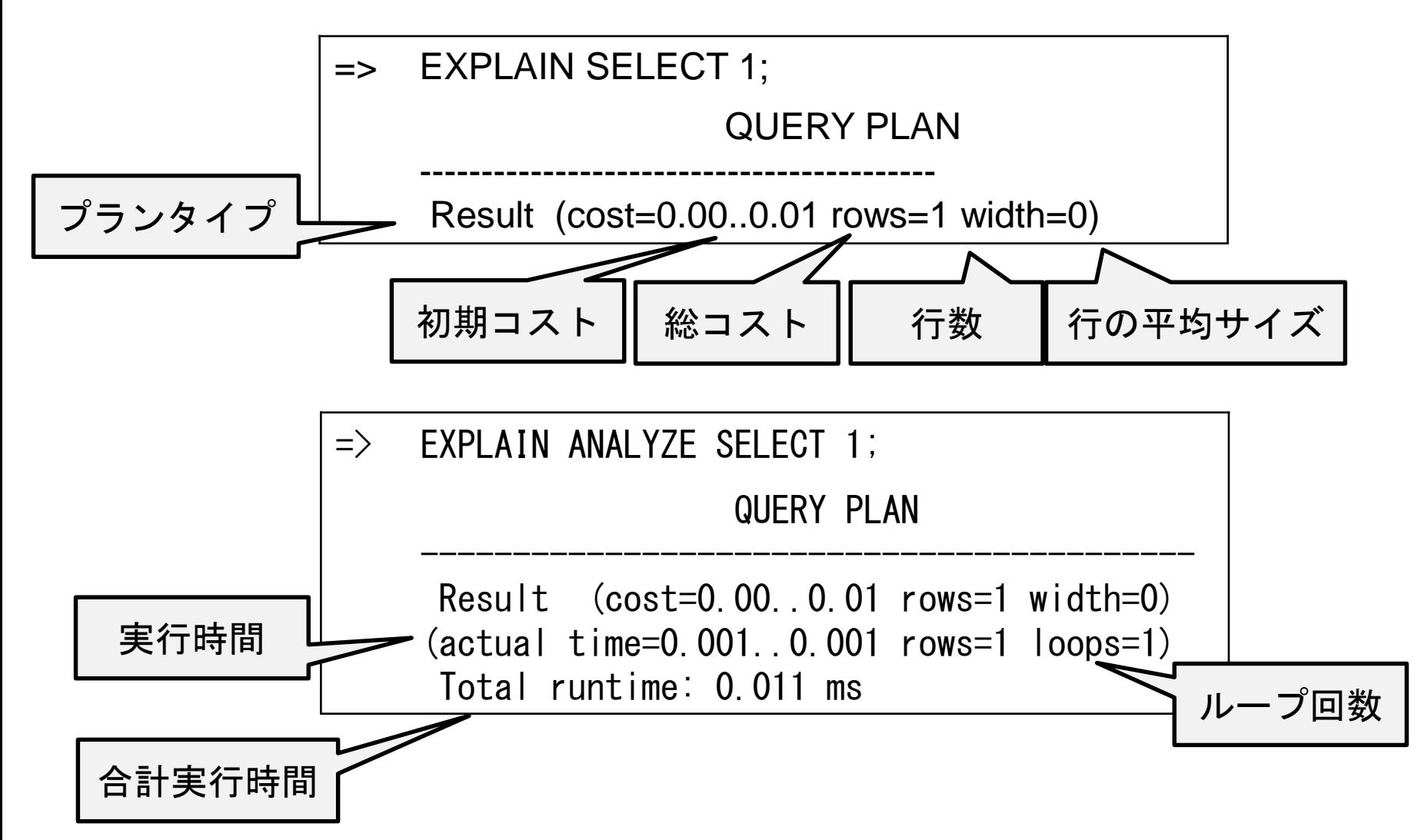
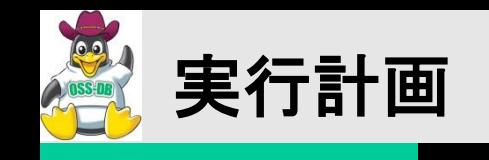

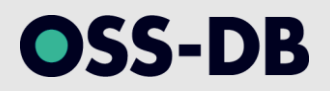

## ■EXPLAINおよびEXPLAIN ANALYZEの実行結果

## => EXPLAIN ANALYZE SELECT 1 UNION SELECT 2; QUERY PLAN

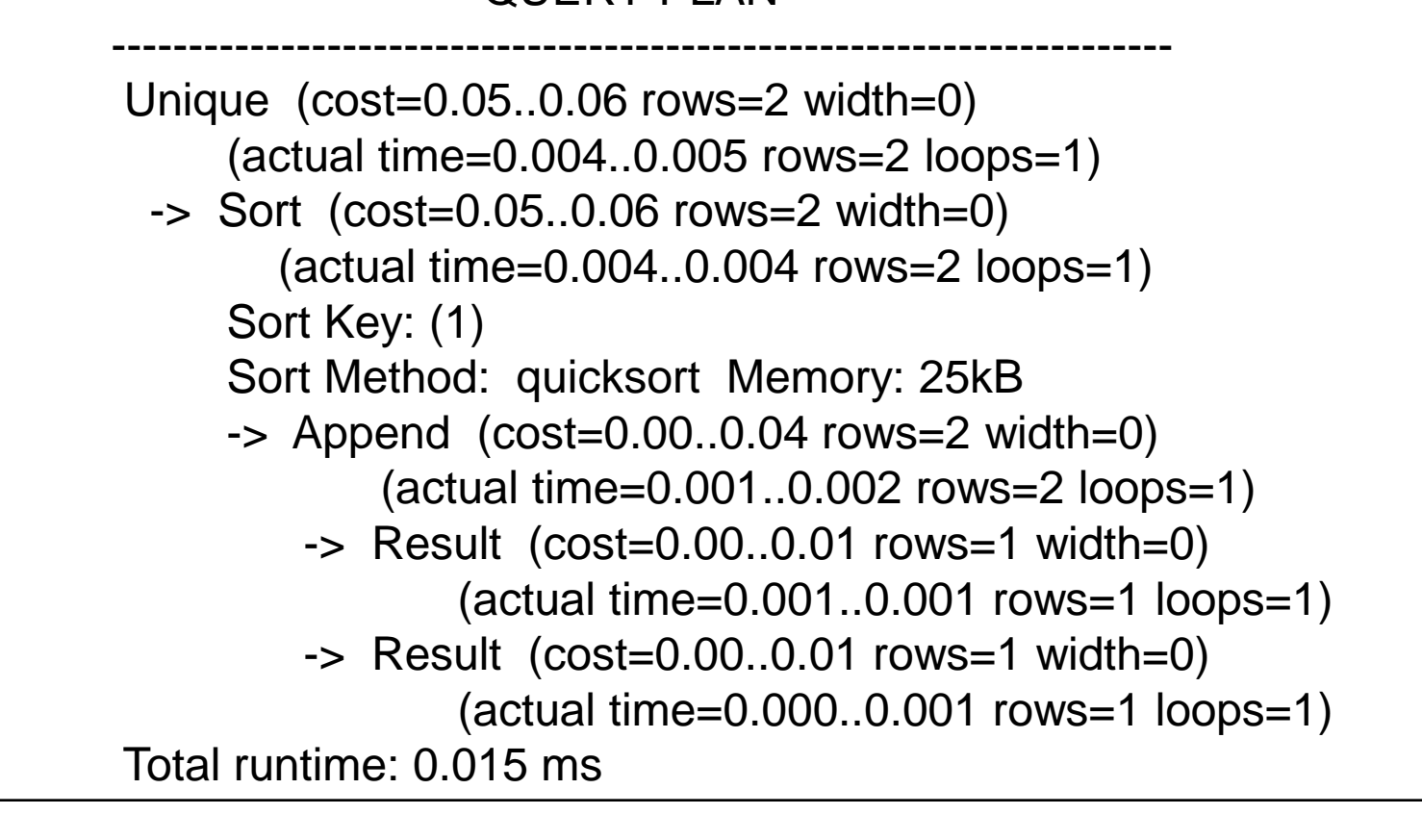

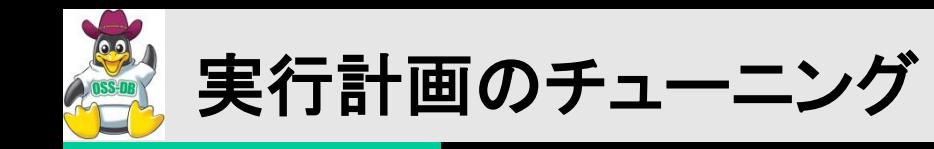

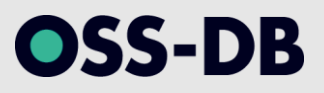

### 概要

- INDEXチューニング
- ANALYZE
- work\_mem
- effective\_cache\_size
- プランナメソッド設定の変更
- プランナコスト定数の変更
- テーブル結合最適化処理の実行制御

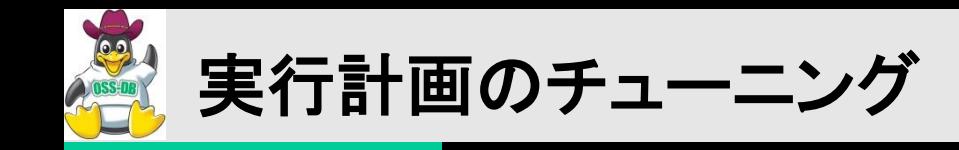

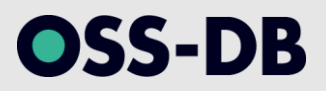

## INDEXチューニング

- インデックスを追加して検索性能を向上させる
- SELECT句で取得する列がすべてインデックスに含まれる場合は IndexOnlyScan(テーブルにアクセスしない!)が使われる
- WHERE句で使われる列以外でもインデックスは利用されることに注意が 必要
	- 結合条件として使われている場合
	- ソート条件として使われている場合
- 想定通りにインデックスが利用されているかをEXPLAINで確認する
	- 関数インデックスや複数列インデックスの追加を検討

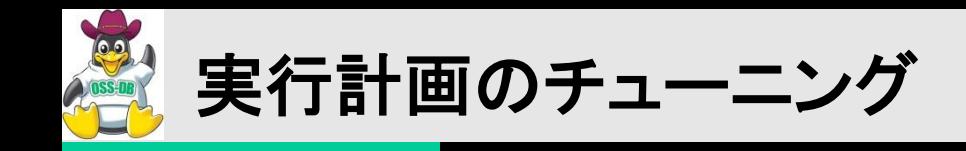

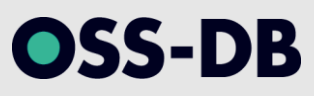

## ANALYZE

- EXPLAIN ANALYZEを実行し、推定行と実際の行が乖離していないか確 認する
	- 通常運用時は自動バキュームによりANALYZEも自動的に 実行されるため手 動でのANALYZEは基本的に不要
	- 一時テーブルに対しては自動バキュームは実行されないため、手動での ANALYZE実行が必要

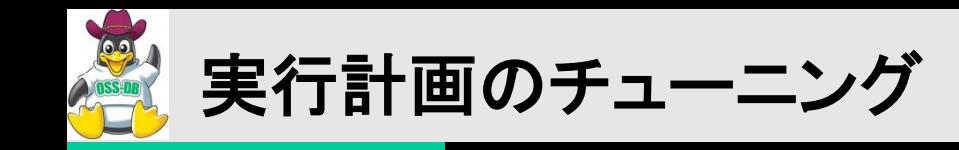

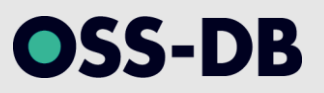

#### work\_mem

- ソートやハッシュ表作成時等に利用できるメモリ量を指定する
	- プランナは実行計画作成時にwork\_memの値を考慮するため、値が小さすぎる と効率的なプランタイプが選択されなくなる
- shared buffersとは別個に確保される
	- 単一のSQL中にwork\_memを必要とする処理が複数存在する場合、その処理 毎にwork\_memが確保される
	- よって、大きすぎる値を設定するのは危険
	- log\_temp\_filesパラメータで値過不足の調査が可能

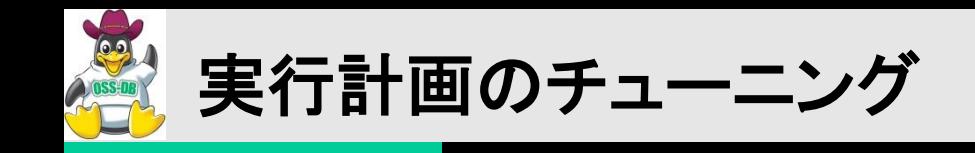

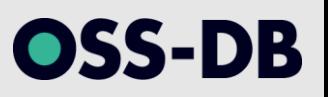

## ■effective\_cache\_size

- カーネルのバッファキャッシュを含めた、利用可能なディスクキャッシュの推 定値を設定する
- 増加させるとインデックススキャンが、減少させるとシーケンシャルスキャン が選択されやすくなる
- プランナの実行計画の作成時のみに参照される値であって、実際に値が確 保されるわけではない

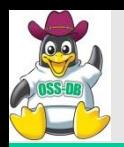

# 実行計画のチューニング

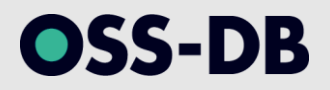

- プランナコスト定数の変更
	- オプティマイザが生成する実行計画を制御する
		- 最適と思われる実行計画が生成されない場合に、オプ ティマイザに異なる計画を生成させる為の手段の一つ
	- ストレージ性能やメモリ容量等、ハードウェアの 特性を考慮してパラメータを調整する必要がある
		- データベースの大半がディスクキャッシュに乗る場合 では、seq\_page\_costとrandom\_page\_costを減らす
	- インデックススキャンを選択させやすくするには
		- random\_page\_costを減らす
		- effective\_cache\_sizeを増やす
			- · shared\_buffersの2倍程度が目安

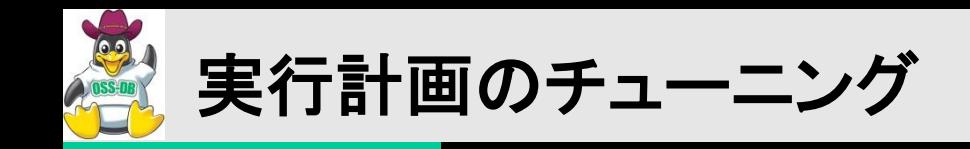

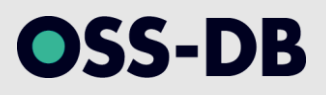

## ■プランナメソッド設定の変更

- オプティマイザが生成する実行計画を制御する
	- 指定した計画タイプを無効化し実行計画を変更させる
- パラメータは全てboolean型で、デフォルトはon
- offにしても完全に使われなくなるわけではない
	- enable\_seqscanをoffにしてもシーケンシャルスキャンが全く行われなくなるわ けではない
- postgresql.confで設定してしまうと全てのSQLに影響が出てしまう為、SET 文を用いてセッションもしくはトランザクション毎に設定をするべき

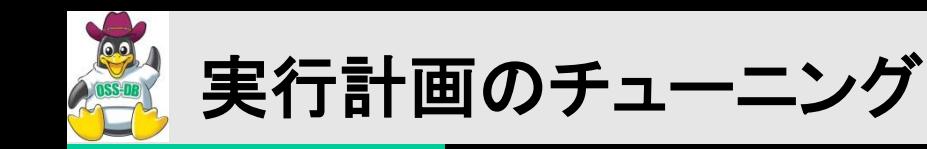

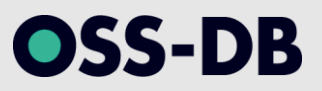

## ■テーブル結合最適化処理の実行制御

- 結合条件に3つ以上のテーブルが含まれる場合、どのような順番で各テー ブルを結合すれば最も 効率的か判断するための処理が行われるが、 テーブル数が増加すると処理時間が長大化する
- 下記パラメータに小さな値を設定することで、 最適化処理時間を短縮化で きるが、実行計画の 精度が低下する可能性が増加する
	- from\_collapse\_limit
	- join\_collapse\_limit

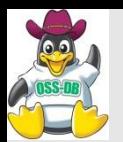

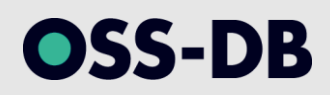

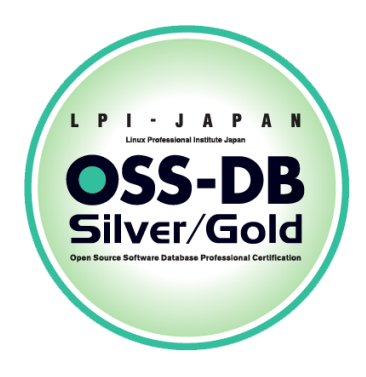

# ご清聴ありがとうございました。

# ■お問い合わせ■

## NTTテクノクロス株式会社 ソフト道場

[https://www.ntt-tx.co.jp/contact/soft\\_dojyo.html](https://www.ntt-tx.co.jp/contact/soft_dojyo.html)

82 **Copyright© 2017 NTT TechnoCross Corporation. All rights reserved.**